### **[SHARED]**

This deck was initially presented at Web Summer Camp 2022

**[goo.gle/ps-wsc](https://goo.gle/ps-wsc)**

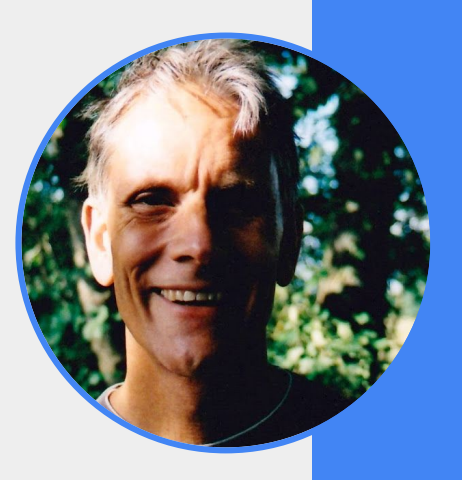

### What is the Privacy Sandbox?

**Sam Dutton**  Developer Advocate **Google** 

**@sw12**

Web Summer Camp 2022

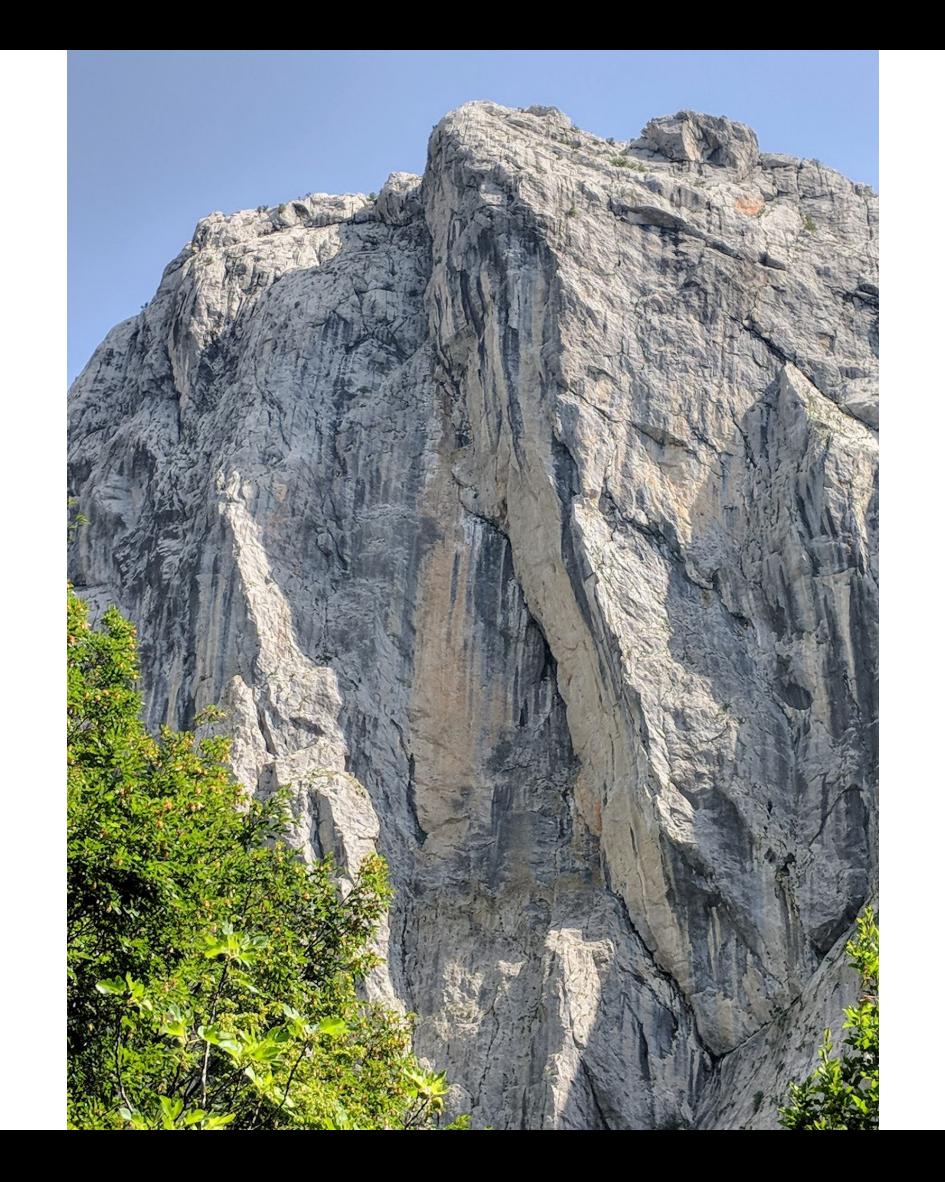

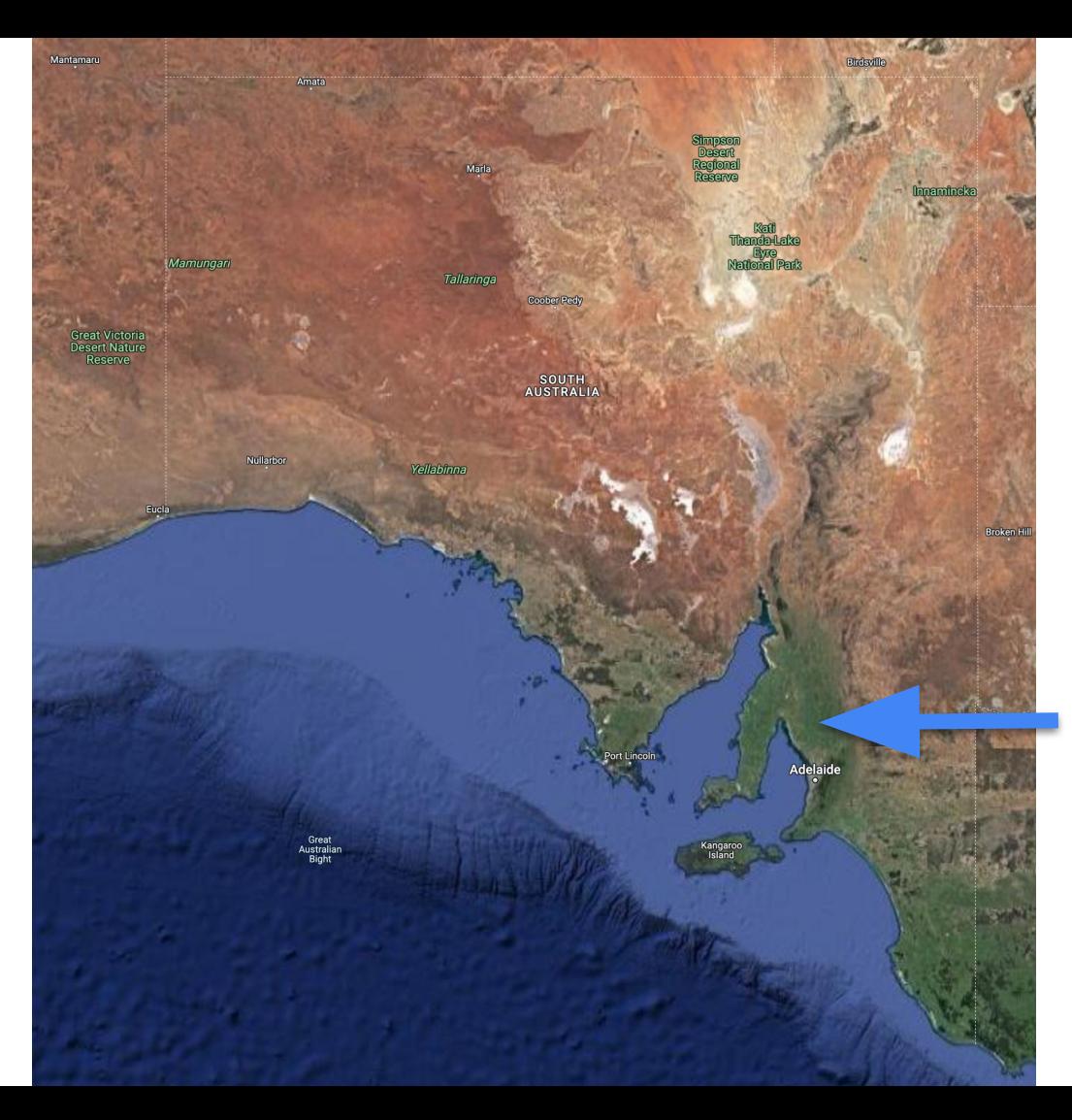

### **I grew up here**

## **Which looks like this**

Photographer: **John Coppi**

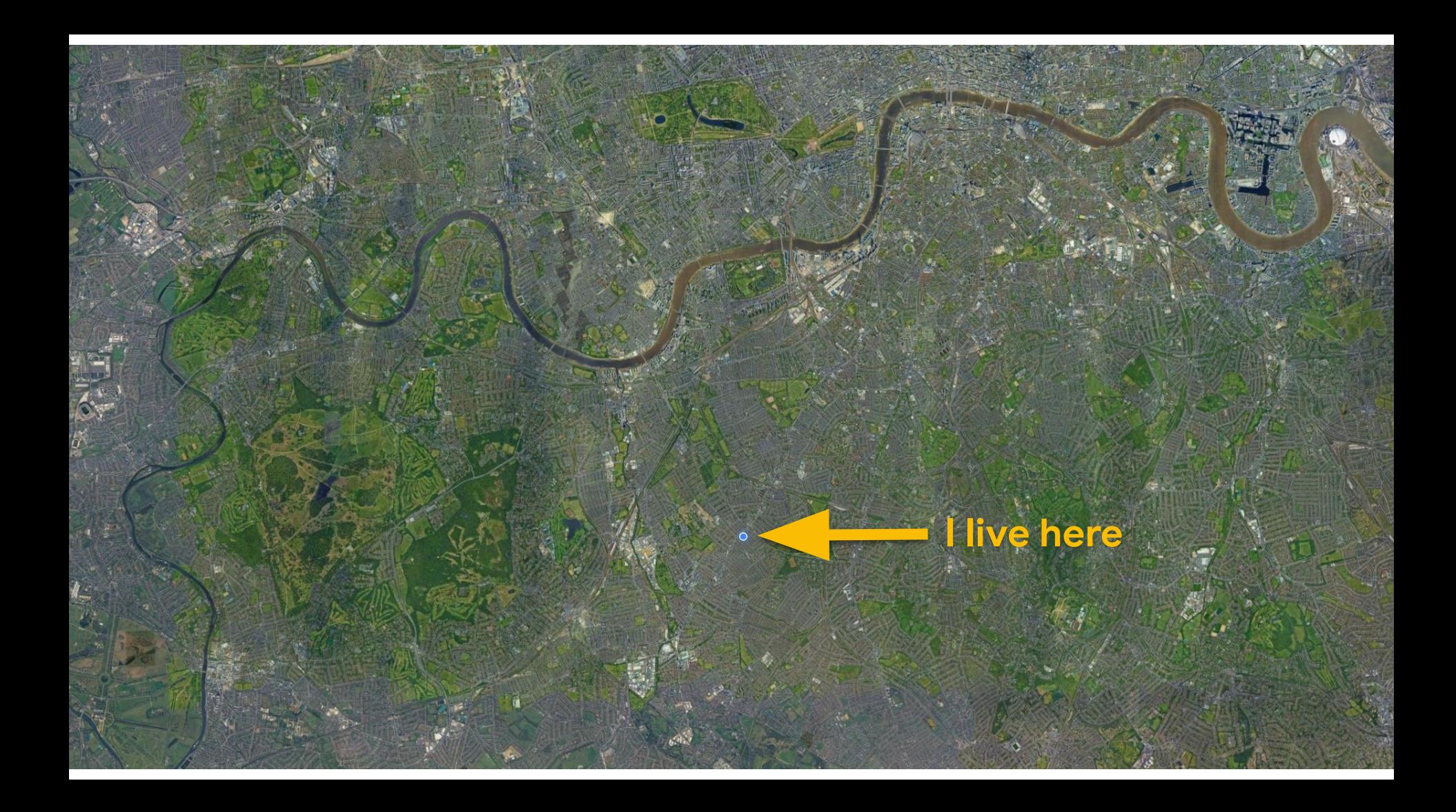

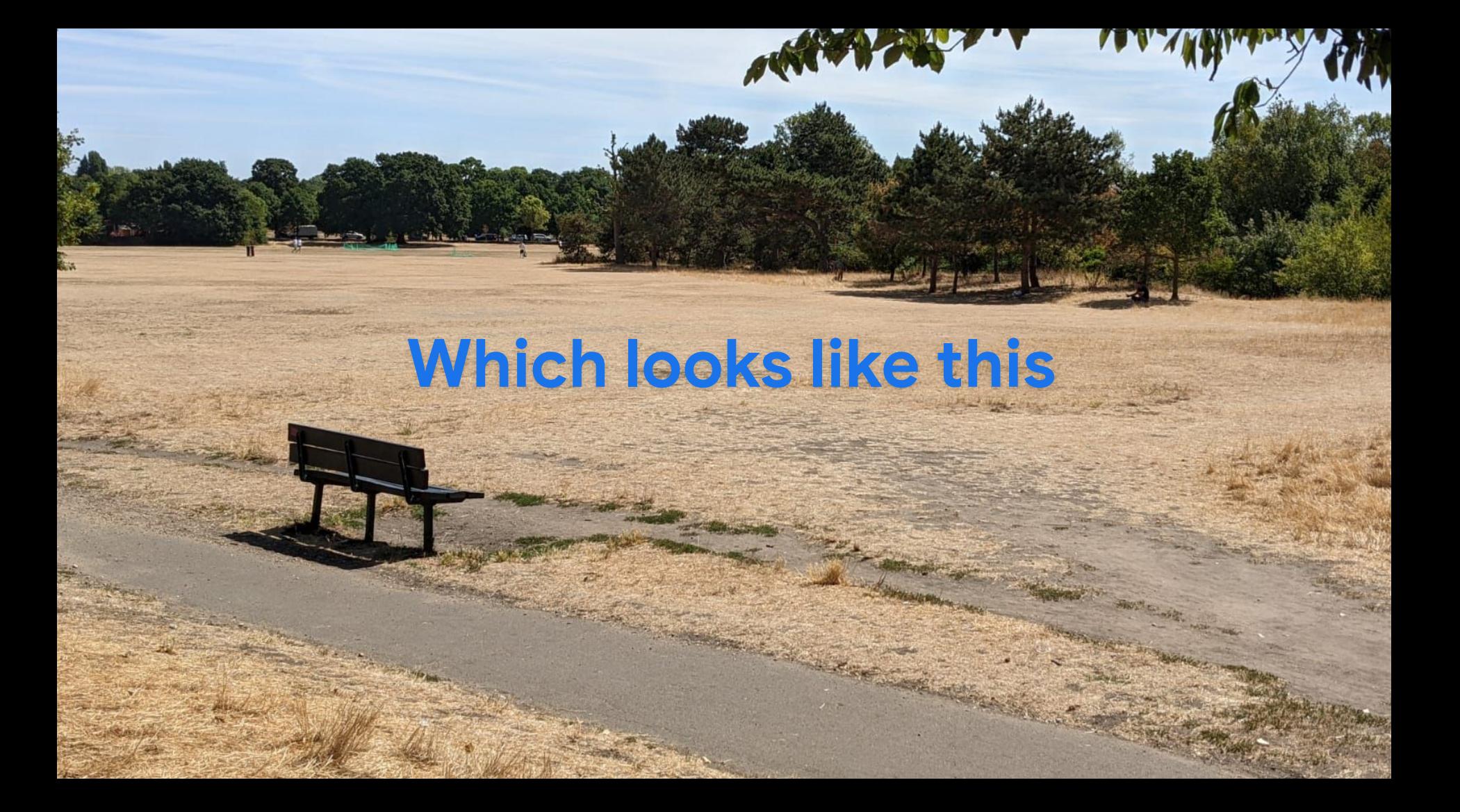

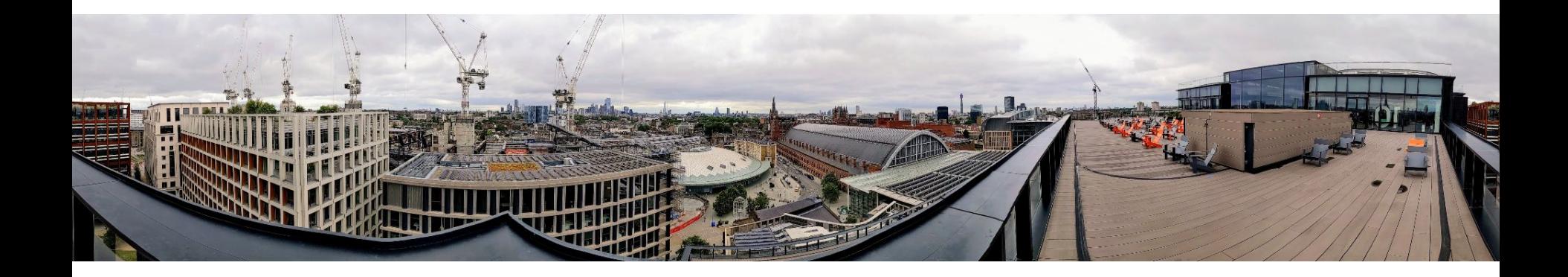

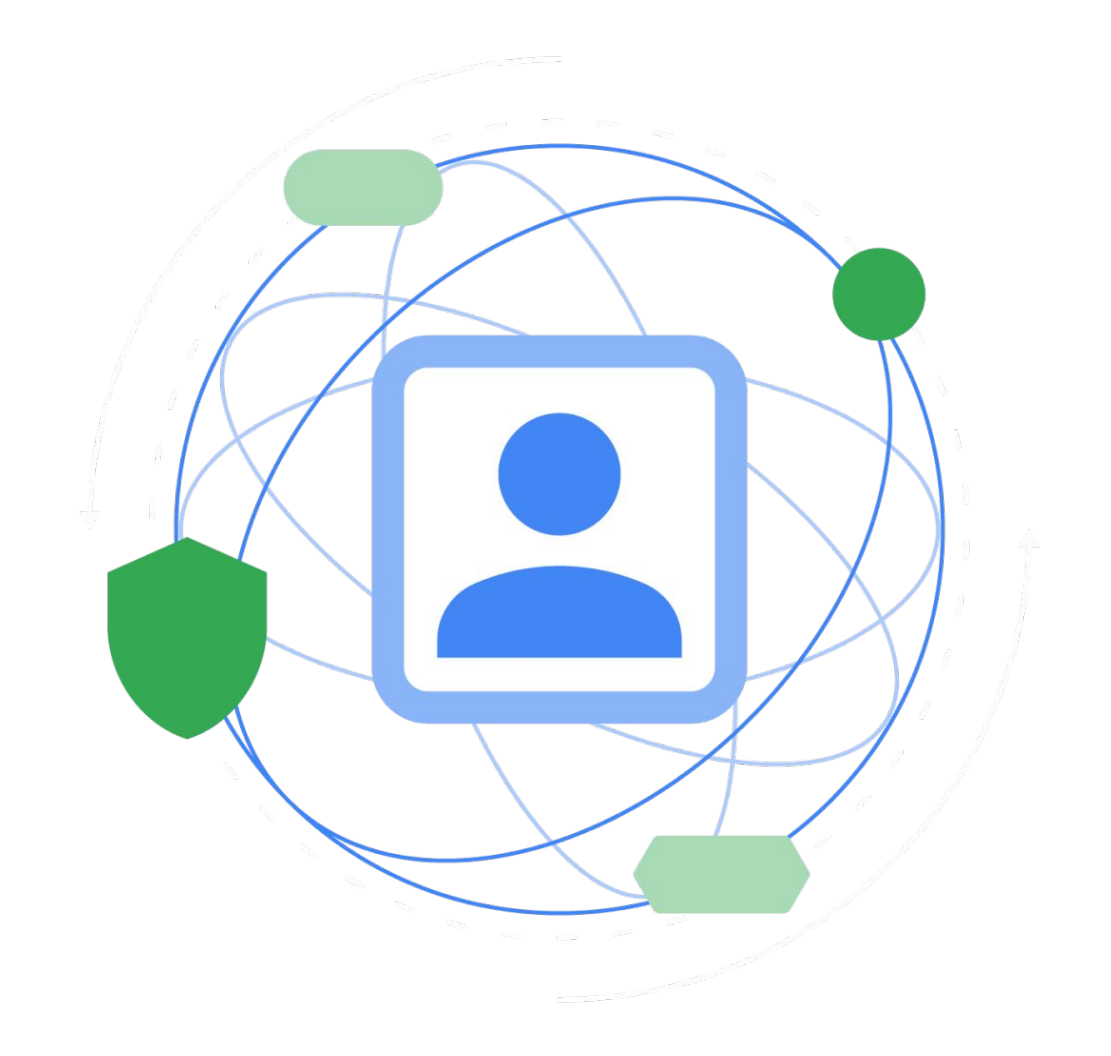

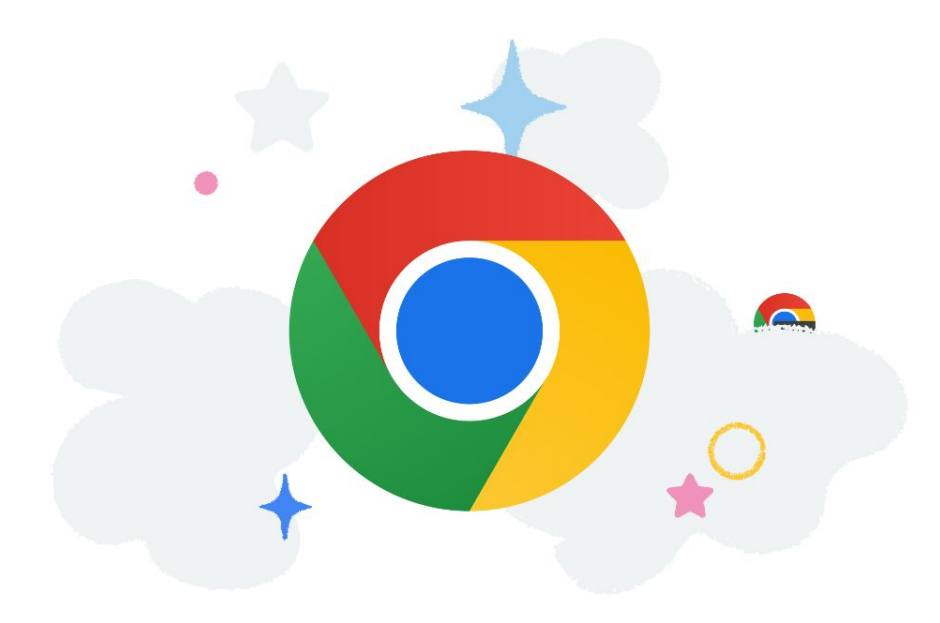

## **Privacy Sandbox for Android**

Announced Feb 2022

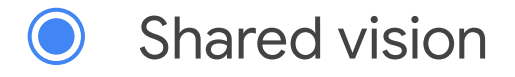

Shared proposals

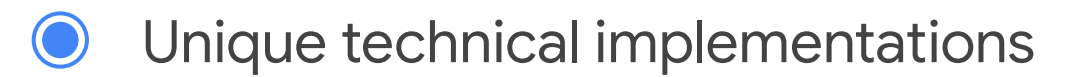

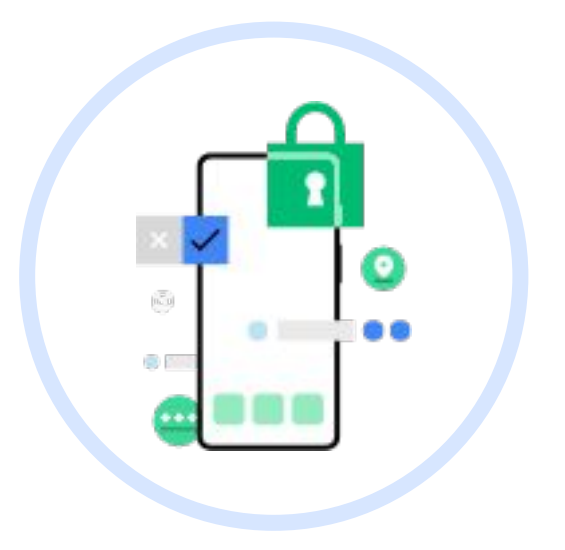

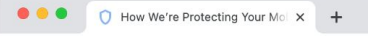

privacysandbox.com/intl/en\_us/android/#how-works-on-apps-hero  $\leftarrow$ 

The Privacy Sandbox Home  $\sim$ Android v Web  $\vee$ 

### **Privacy Sandbox** on Android

Privacy Sandbox will introduce new technology that operates without cross-app identifiers - including Advertising ID. This helps apps remain free through ads while your data stays protected.

Privacy Sandbox also aims to limit covert tracking and collection of user data, including safer ways for apps to integrate with third-party developers.

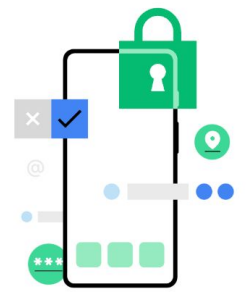

## privacysandbox.com

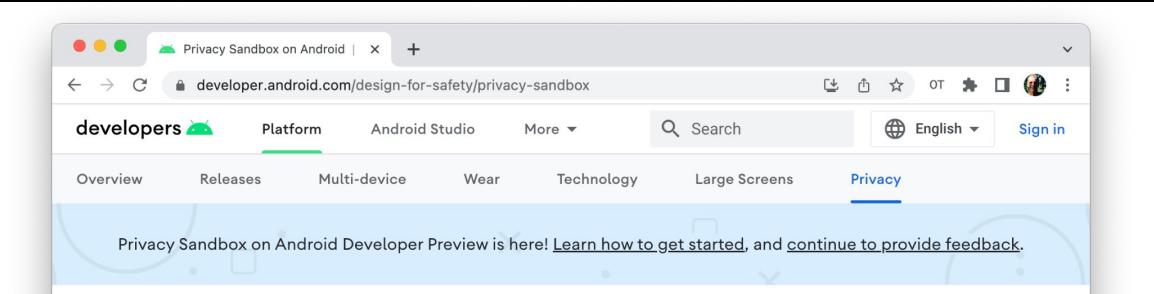

### **Privacy Sandbox on Android**

The Privacy Sandbox on Android aims to develop new technologies that improve user privacy and enable effective, personalized advertising experiences for mobile apps. We welcome industry feedback on the design proposals and testing as previews become available.

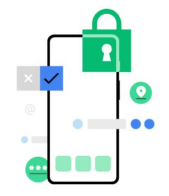

### **[developer.android.com](http://developer.android.com)**

# **Motivation**

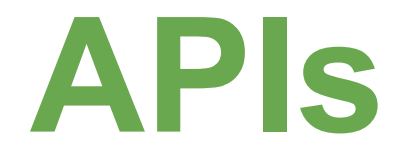

# **Feature lifecycle**

**Motivation**

Composability

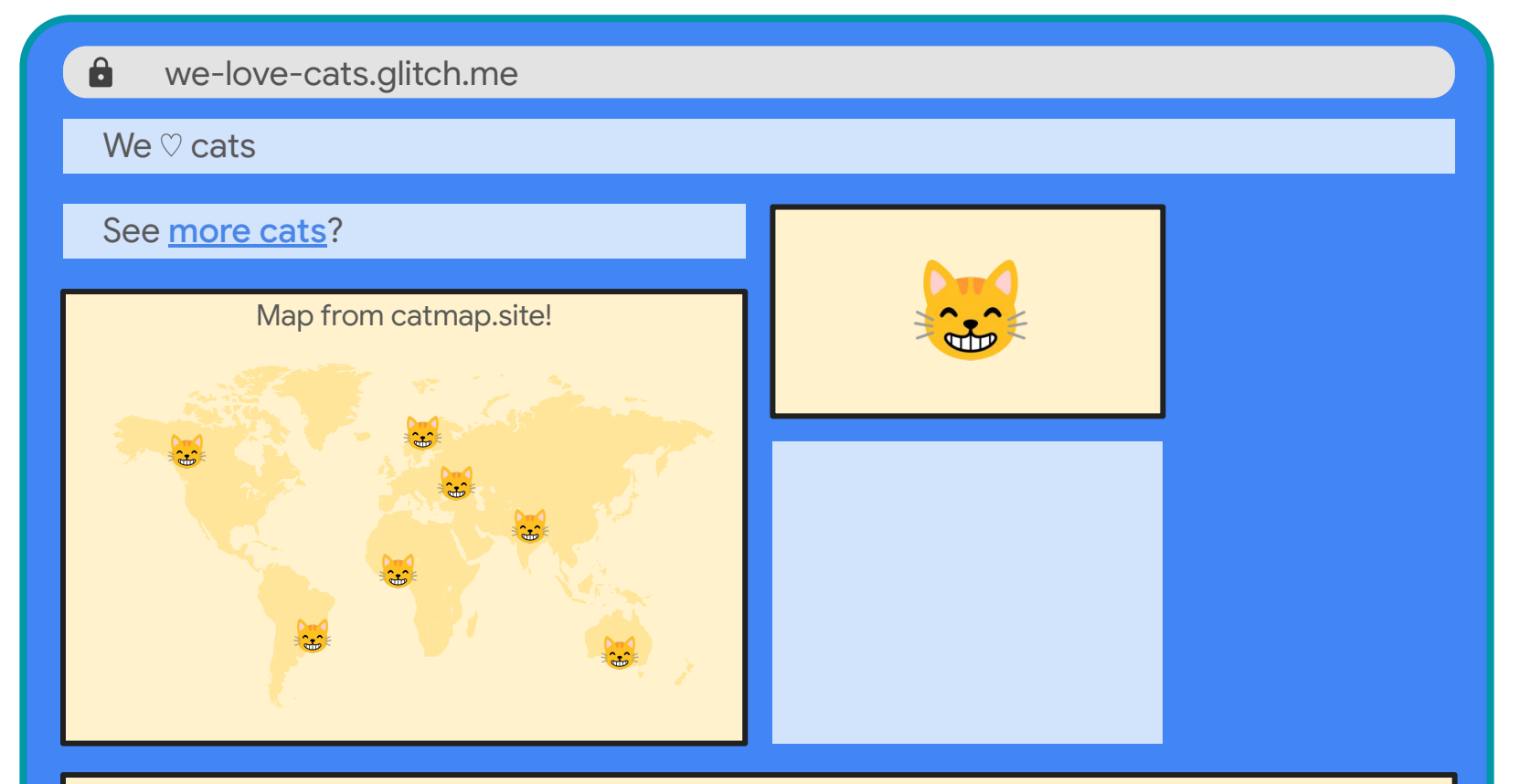

<script src="https://third-party.site/cat-cursor.js">

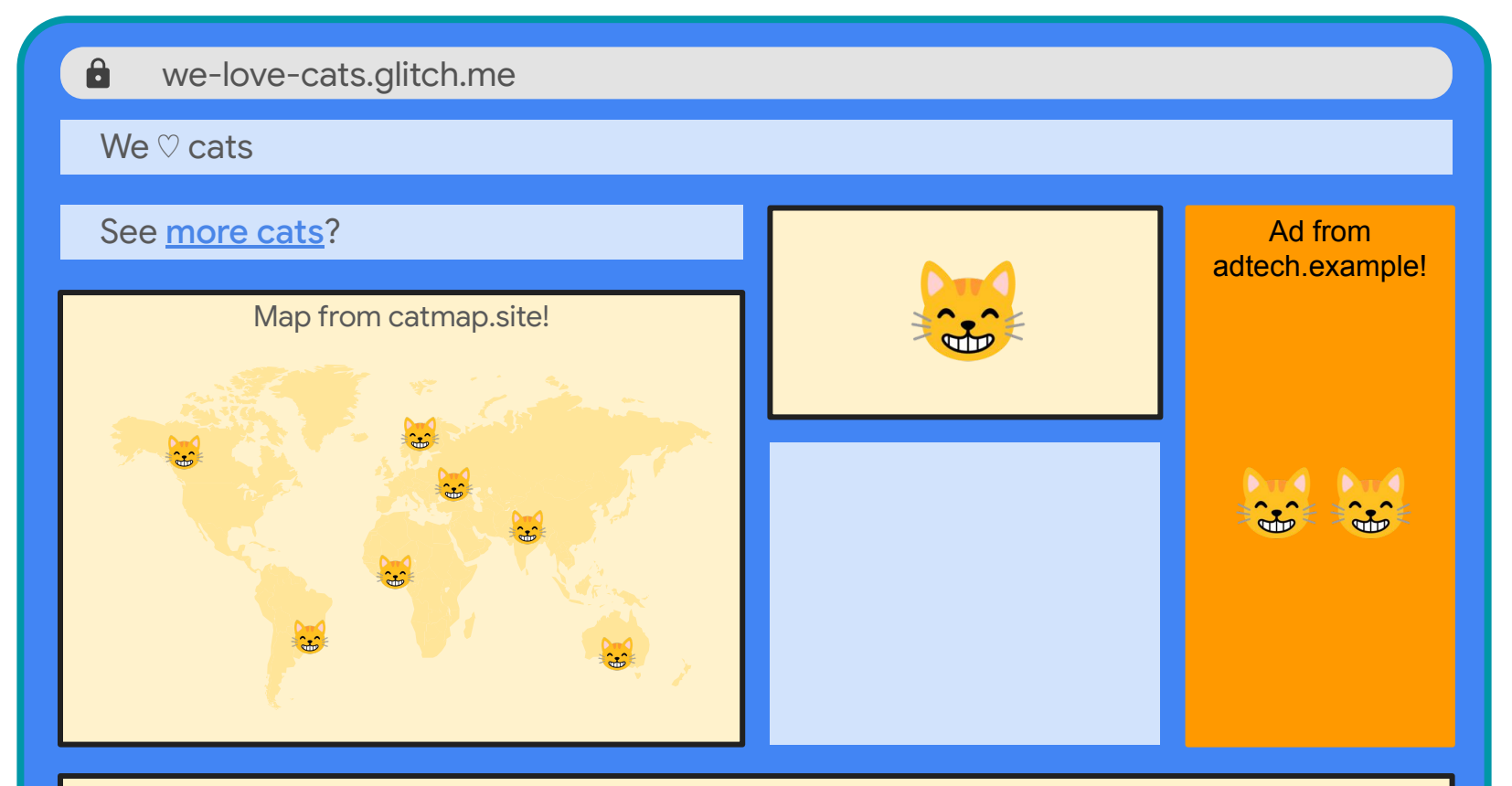

<script src="https://third-party.site/cat-cursor.js">

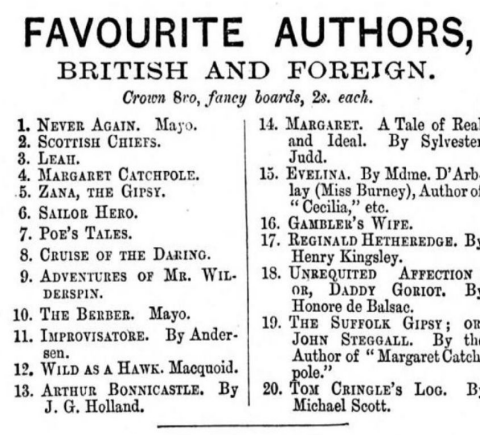

### HOUSEHOLD AND RAILWAY NOVELS.

 $\Omega$  $\mathbf{R}$ 

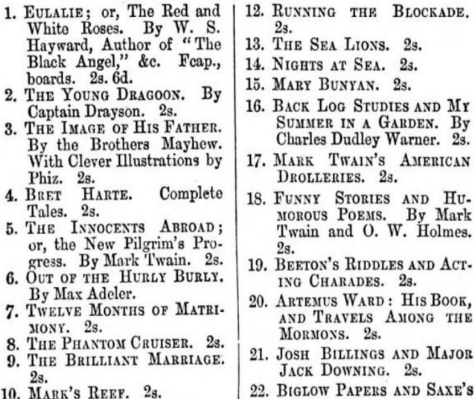

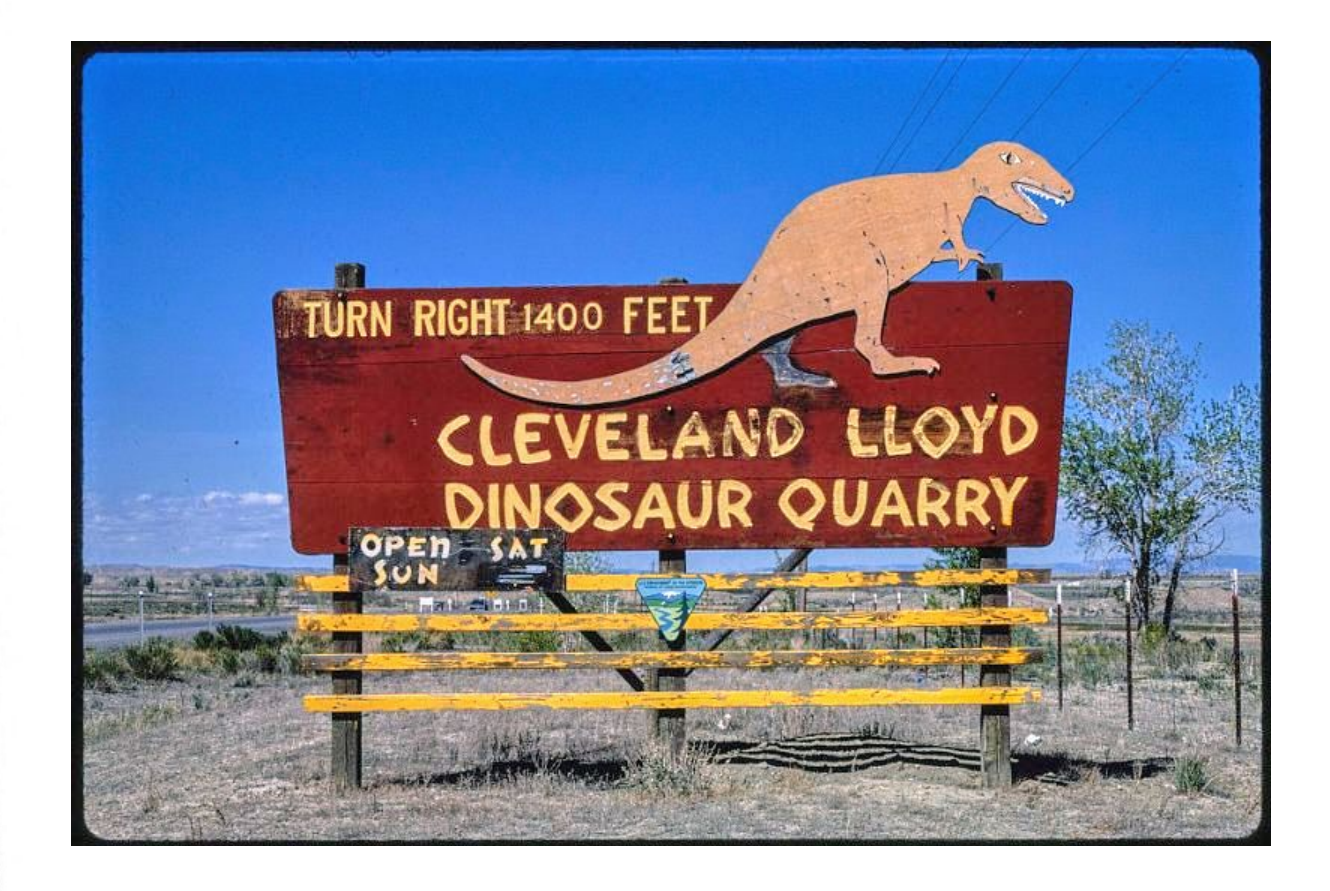

## **So... What's the problem?**

- Cookies and other tracking mechanisms are going away.
- Interest-based ads and remarketing ads rely on these.

### **Cross-site tracking**

#### **Third-party cookies**

**Store files in the browser** to recognize users as they visit sites across the web.

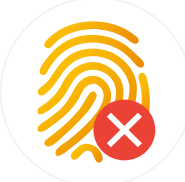

#### **Covert tracking** *including fingerprinting*

#### **Combining pieces of data** to uniquely profile and identify users.

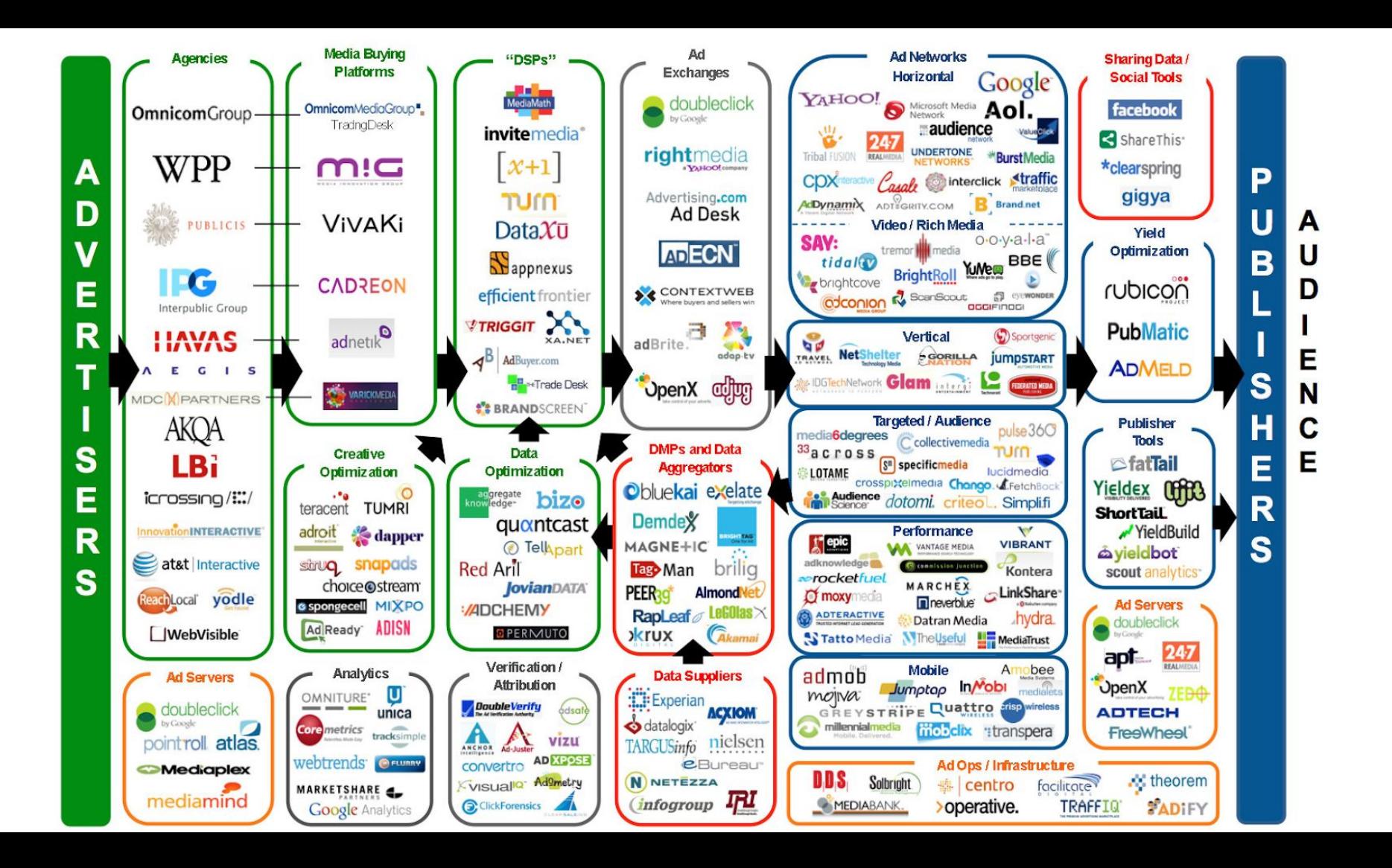

## **With current technologies third parties...**

Collect user data

Store user data

Aggregate user data

Share user data

## **80%** of internet users believe **data protection is very important**

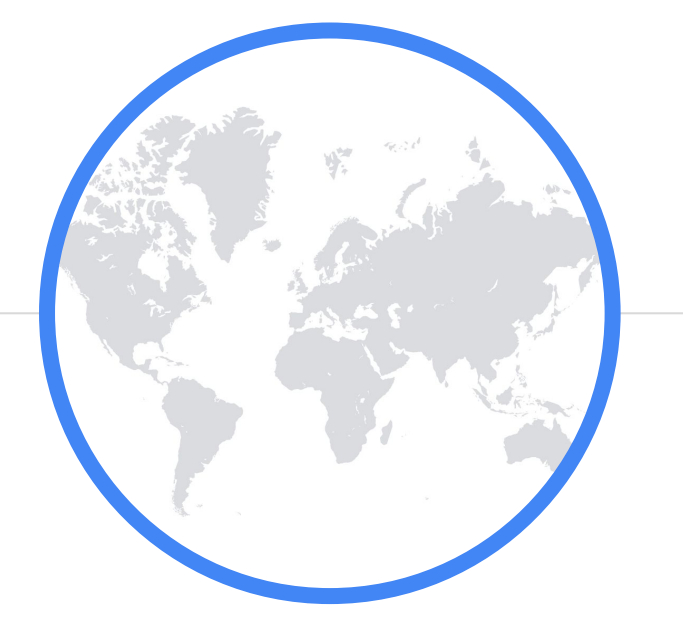

**65%** have avoided certain online<br>**65%** activities due to privacy or **activities** due to privacy or security concerns.

**65%**

of the world's population is expected to be covered under modern **privacy regulations** by 2023

SOURCE: Gartner, 2020 | Avast / YouGov / Forsa 2021

# A problem for **platforms** and **ecosystems**

# **Platform** decisions not **product** decisions

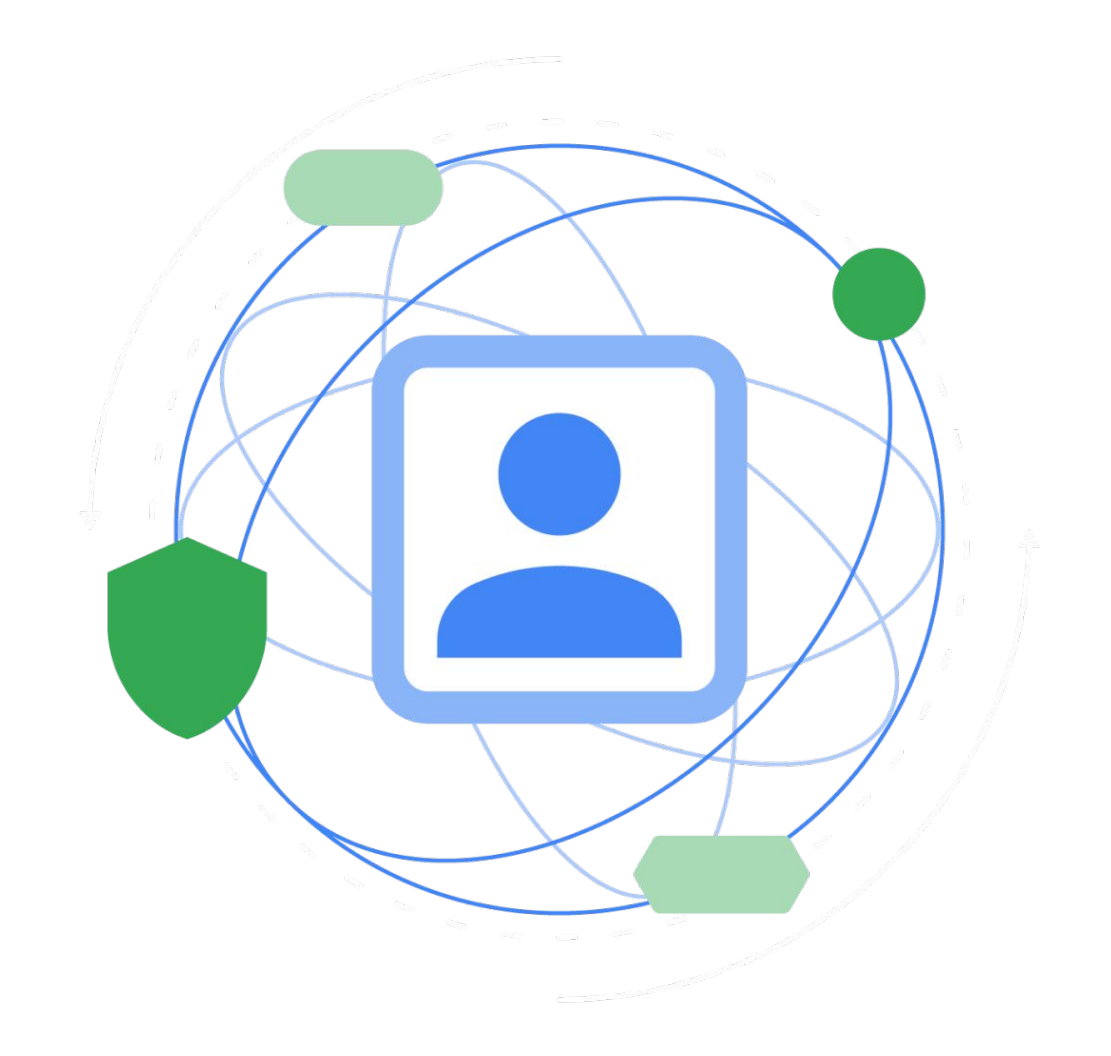

## **Privacy Sandbox for the Web**

### **Improve privacy** while supporting the publishers, advertisers and business models that **keep the web healthy**.

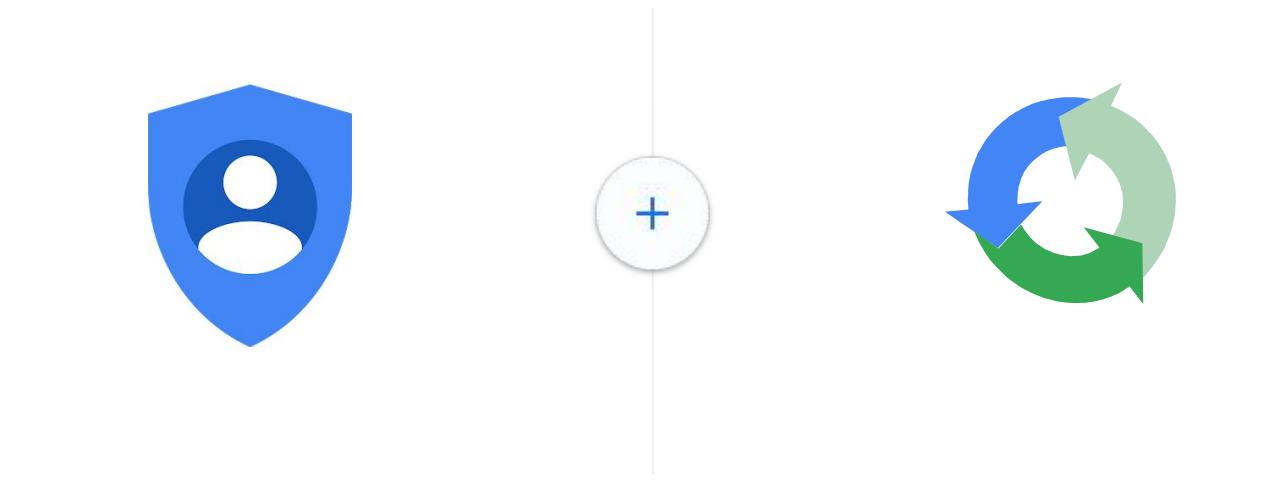

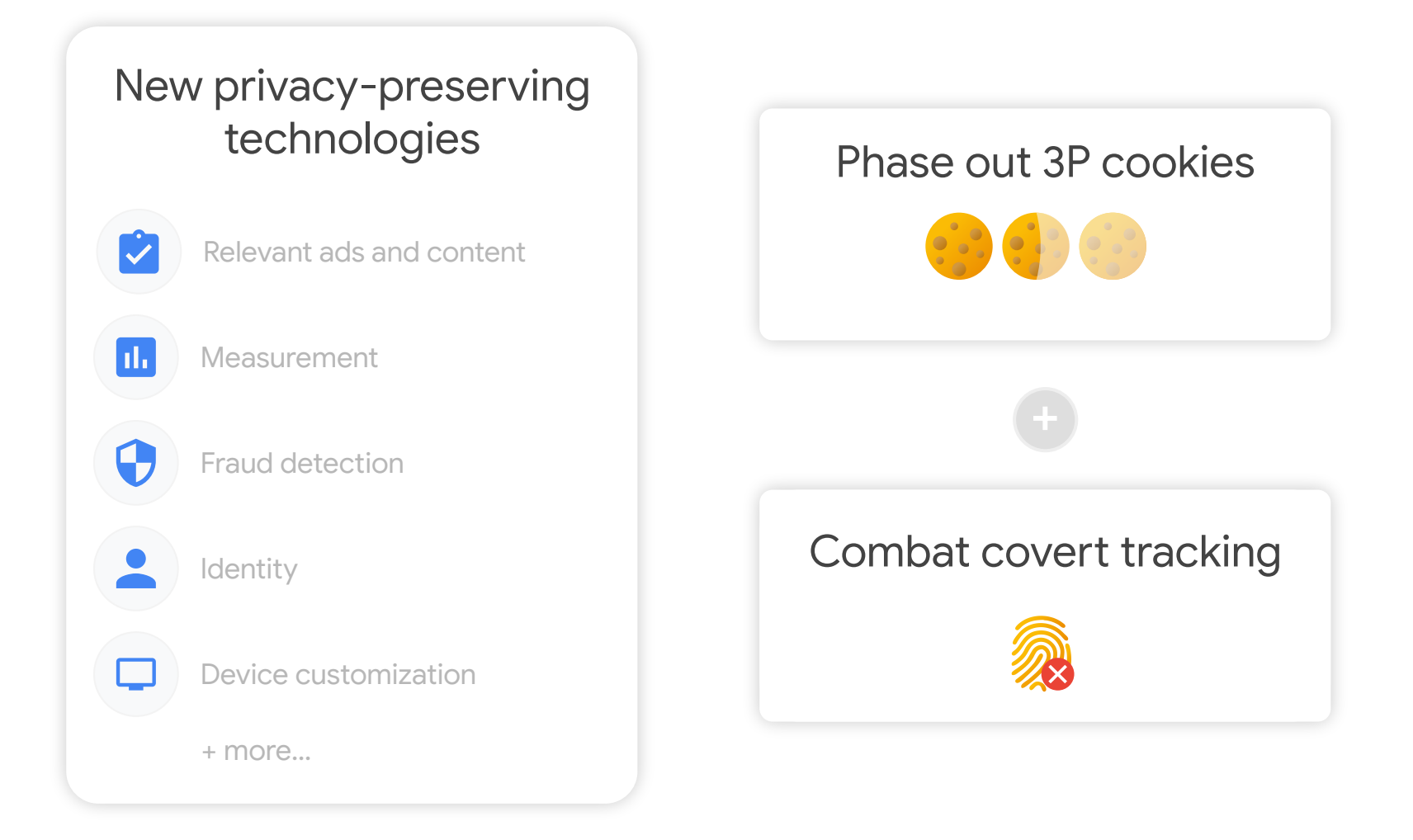

#### 三 **README.md**

#### A Potential Privacy Model for the Web

 $+$ 

a qithub.com/michaelkleber/privacy-model

#### **Sharding Web Identity**

The identity model of the web has included the implicit result of two interacting browser capabilities:

 $\oplus$   $\oplus$ 

 $\vec{r}$ 

- . Per-domain state, especially cookies, which let one eTLD+1 maintain a consistent notion of a visitor's identity. This identity extends across top-level sites due to 3p cookies, storage within iframes, etc.
- In-browser passing of information, among the parties co-occurring on a web page (via mechanisms like shared state in DOM or JS, or HTTP redirects, or postMessage).

This combination has led to widely-shared cross-site identities, and so to an ability to perform web-wide tracking of a person's browsing activity. Global static identifiers (like device fingerprinting, or like PII provided by or covertly taken from the person browsing) also offer an independent path to global identity. Limitations on cookies, fingerprinting, and other browser state all aim to reduce this ability to create or access a global identity

To establish the range of web activity across which the user's browser can let websites treat a person as having a **single identity**

To identify the ways in which information can move **across identity boundaries**

without compromising that separation

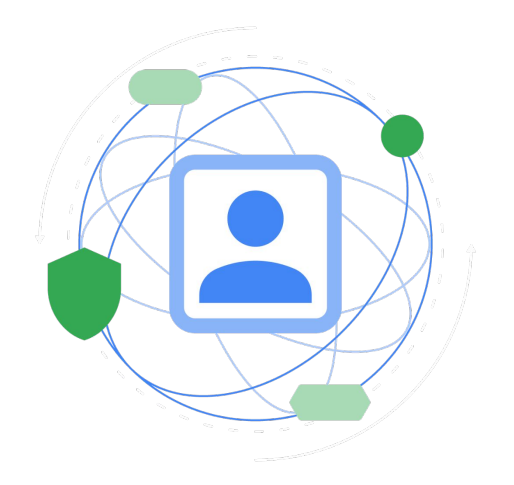

#### The user's browser on the user's device

holds information about a user's interests

## **Not the advertiser or adtech platform**

# **Privacy Sandbox APIs**

## **Collaboration** to design new technologies

## **30+**

Proposals by Chrome and others to support a range of use cases

Behavioral Audience Groups Remarketing & Custom Audiences Conversion Measurement Fraud Detection Declaring First Party Context Federated Identity IP Address Privacy (+ More)

## **500+**

Participants in W3C discussion and incubation groups

Ad Tech Mar Tech **Browsers** Social Platforms **Publishers Advertisers** Trade Associations **Researchers** 

## **2,000+**

Comments, questions and suggestions in GitHub across Chrome's proposals

Attribution Reporting (500+) FLEDGE (300+) Fenced Frames (40+) Topics (80+) FLoC (Replaced by Topics) (150+) First Party Sets (90+) CHIPS (40+) Shared Storage (40+) Trust Token (100+) FedCM (300+) UA-CH & UA-Reduction (300+)

## **Progress** of key Privacy Sandbox technologies

IP Address Privacy Privacy Budget

**Proposal Pre-Launch Testing & Iteration**

> **Topics FLEDGE** Attribution Reporting Shared Storage Fenced Frames **CHIPS** FedCM Trust Tokens\* First Party Sets\*

*\* Initial trial complete, evaluating next steps*

**Launch (General Availability)**

User-Agent Client Hints HTTP Cache Partitioning SameSite Cookies

### **Timeline**

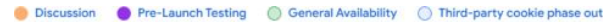

**N**  $\Delta$ 

s  $\overline{P}$ F S  $\mathsf{C}$ E F  $\lambda$ 

**H2 2023:** APIs launched for general availability.

**H2 2024:** Begin phasing out third-party cookies.

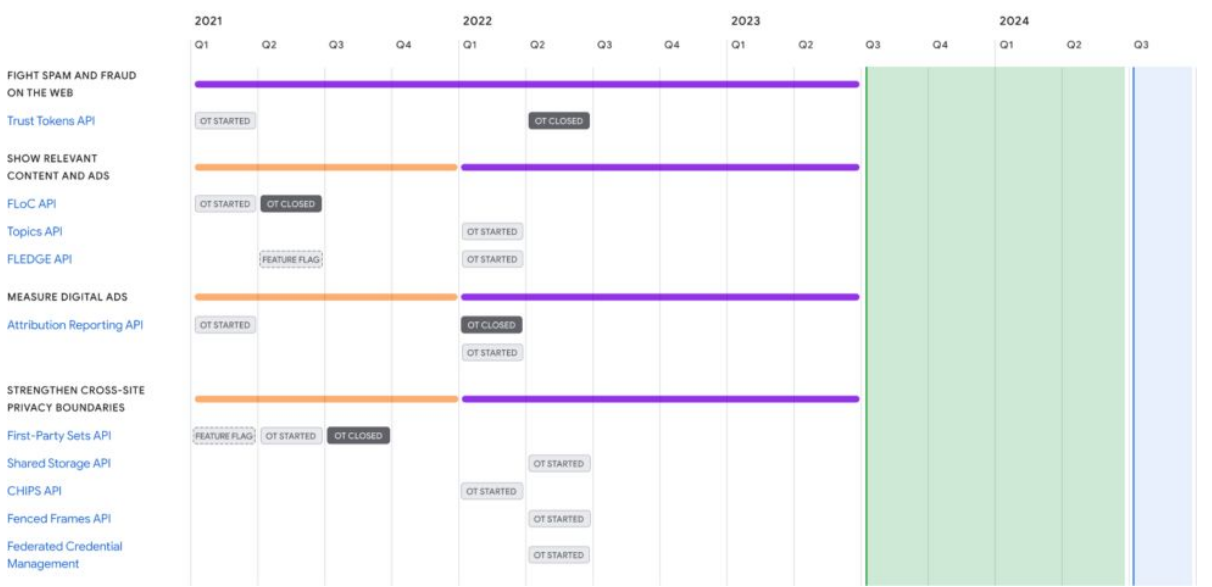

[privacysandbox.com](http://privacysandbox.com)/timeline
#### **Guidance and Updates**

#### **developer.chrome.com/privacy-sandbox**

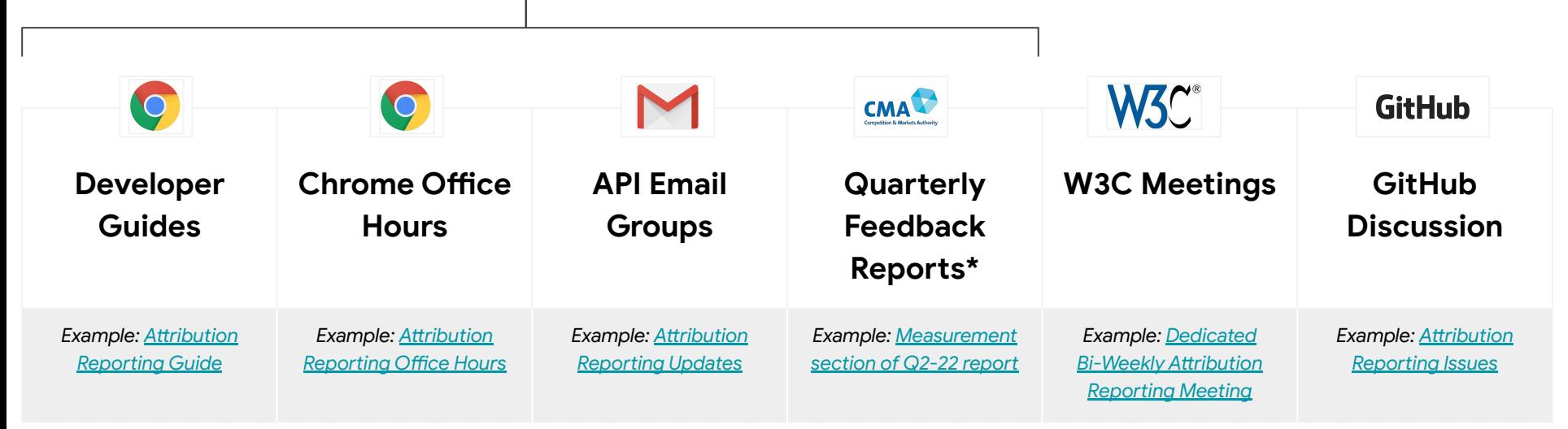

(Plus **trade association meetings** and **industry events** around the world)

*\* As part of its commitments to the Competition and Markets Authority, Google has agreed to publicly provide quarterly reports on the stakeholder engagement process for its Privacy Sandbox proposals (see paragraphs 12 and 17(c)(ii) of the [Commitments\)](https://assets.publishing.service.gov.uk/media/62052c6a8fa8f510a204374a/100222_Appendix_1A_Google_s_final_commitments.pdf).*

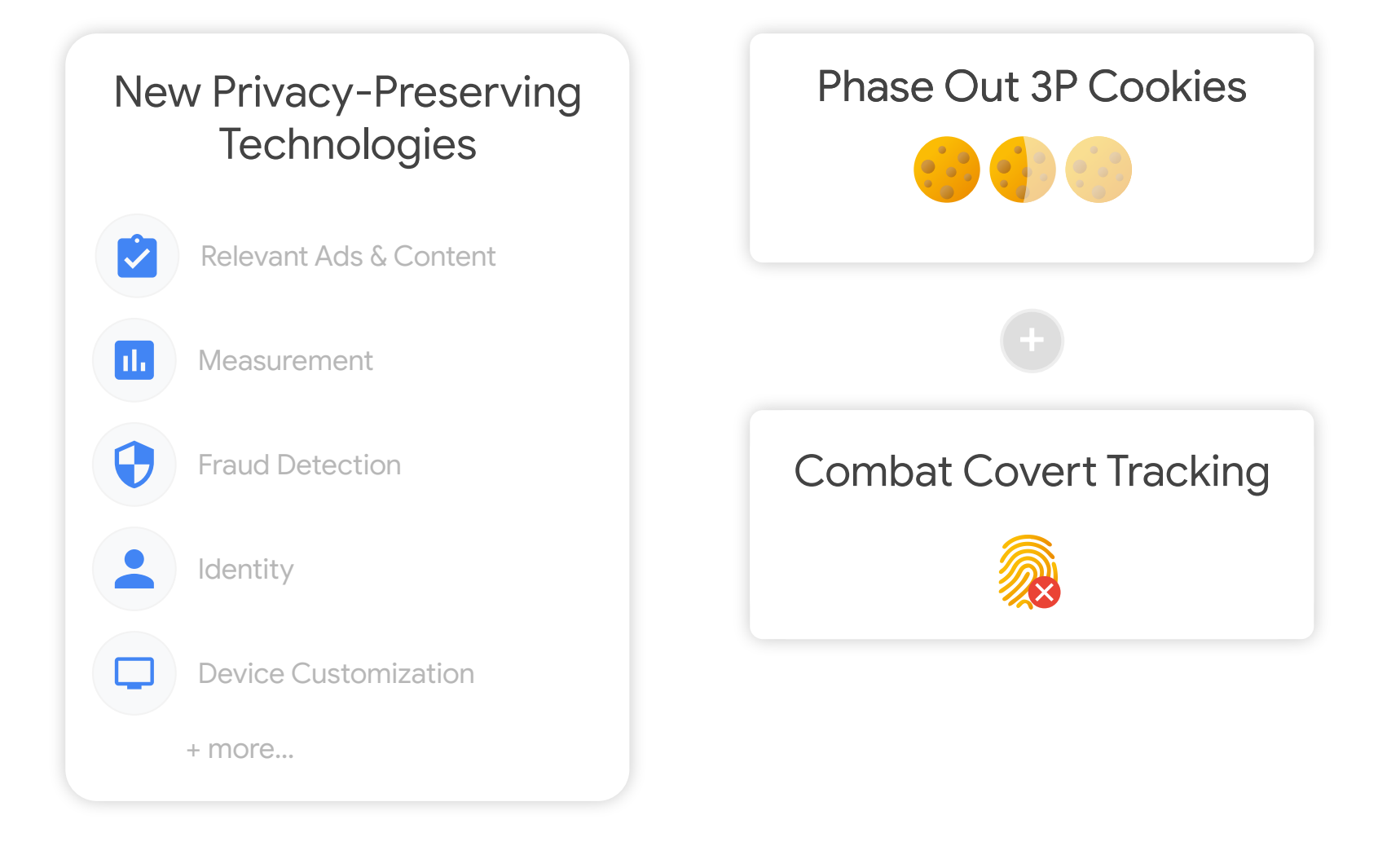

# Show relevant content

# Measure digital ads

### **Roles and concepts**

# **Advertiser**

A site that pays to advertise its products.

For example: an **online shoe store**.

# **Publisher**

A site that gets paid to display ads.

For example: a **news website**.

# **Advertisers rely on ads**

- To make people aware of their products.
- To drive business to their sites.

# **Publishers rely on ads**

- To show content without needing to charge for it.
- Because they don't have content people will pay for.

# **Adtech platforms**

- Help advertisers and agencies run web and app campaigns.
- Enable publishers (websites and apps) to sell ad space.
- May provide attribution, verification and other services.

# **Relevant ads**

- Are more profitable for sites that publish ads
- Drive more business to advertiser sites
- Annoy users less

# **Different ways to provide relevant ads**

- First-party
- Contextual
- Interest-based
- Remarketing

#### **"Ads APIs"**

### **Topics**

High-level interest categories

#### FLEDGE

Remarketing and custom audiences

### Attribution Reporting

Web advertising conversion measurement

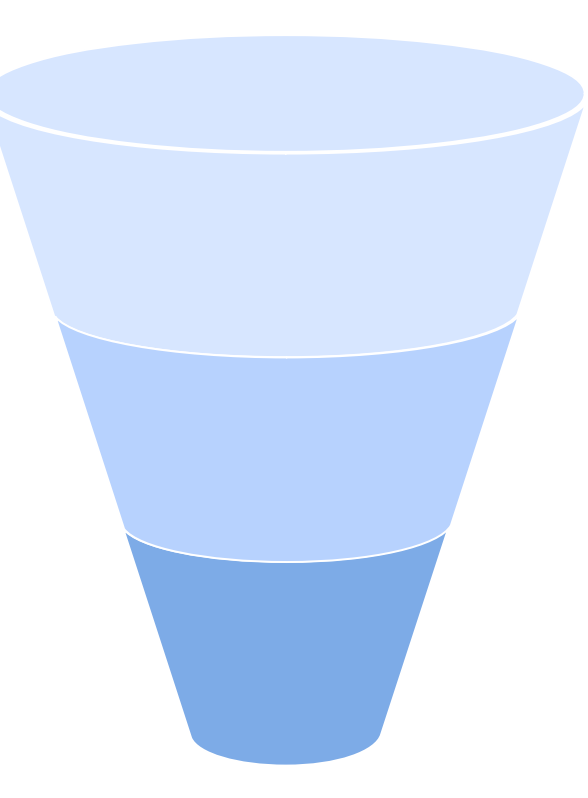

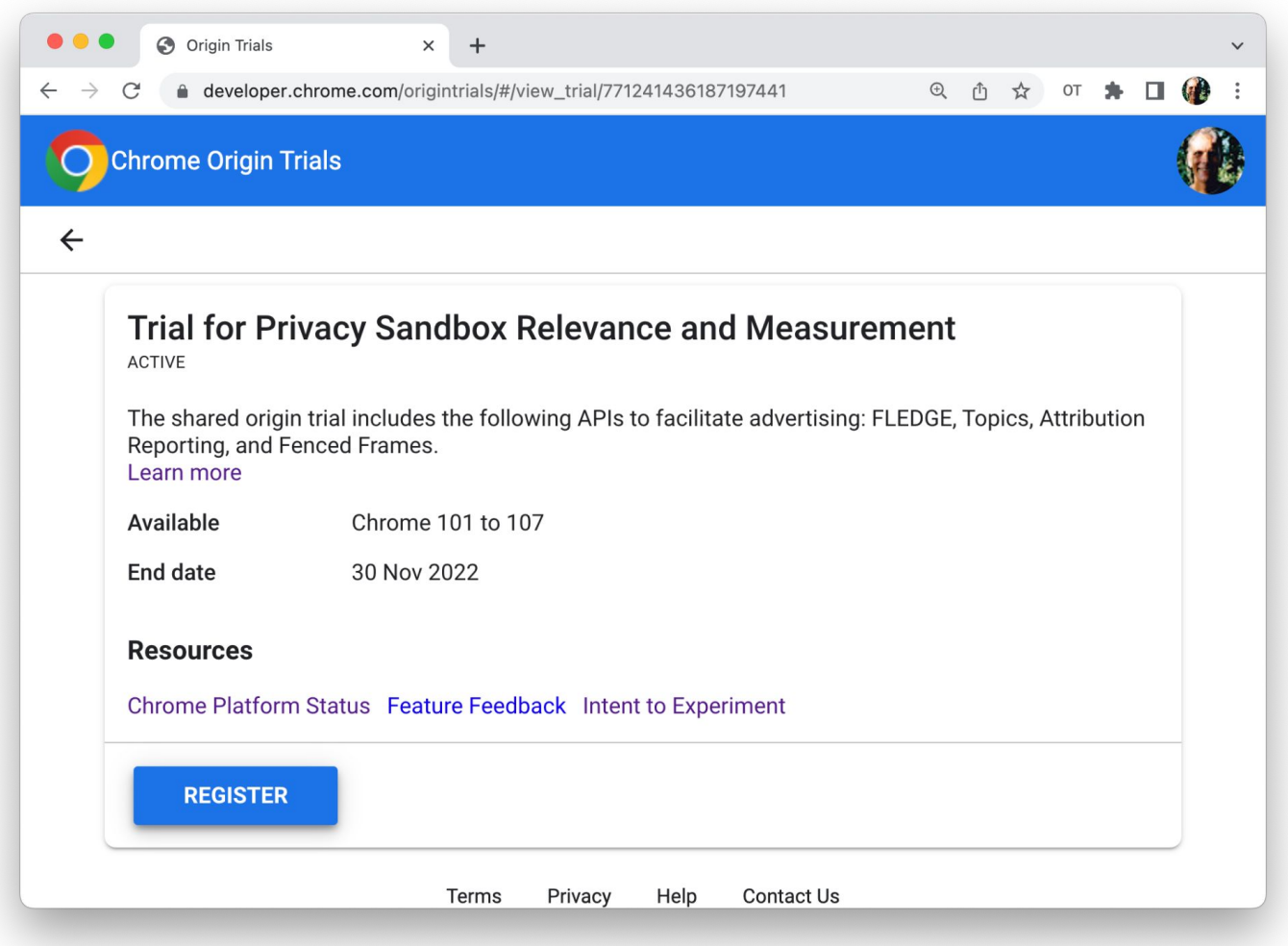

### Updated user controls

 $\leftarrow$ 

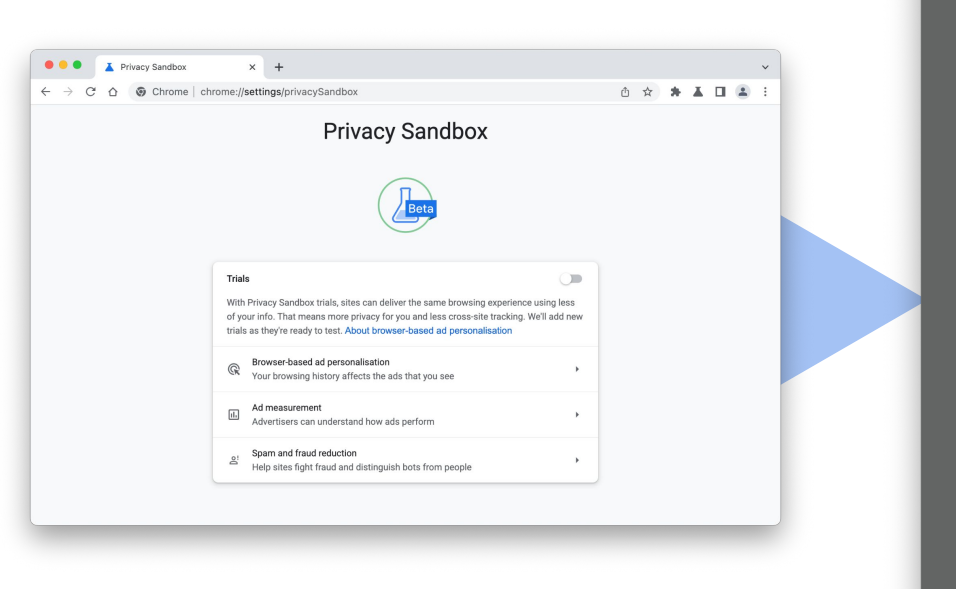

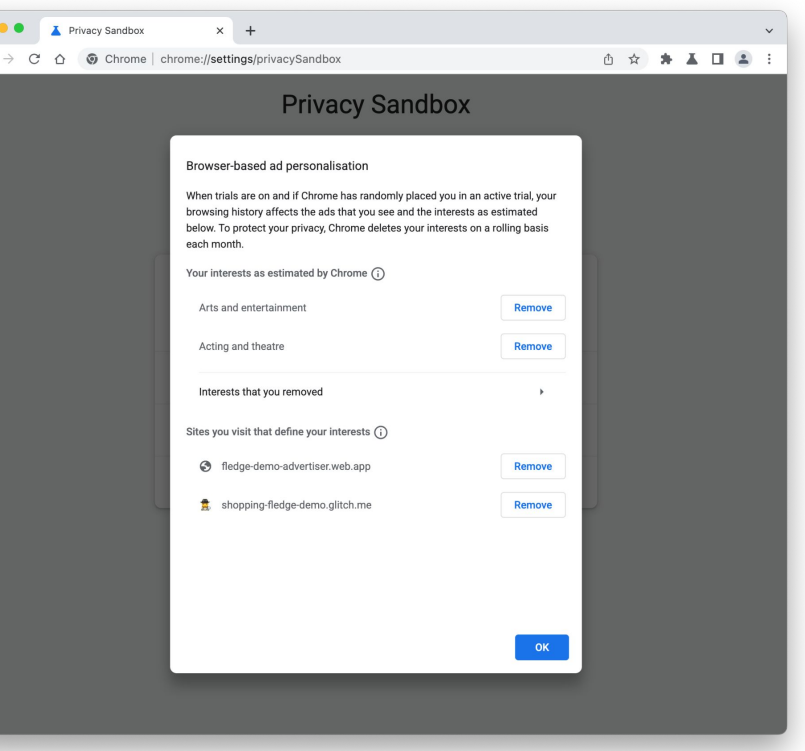

#### Use cases and proposals

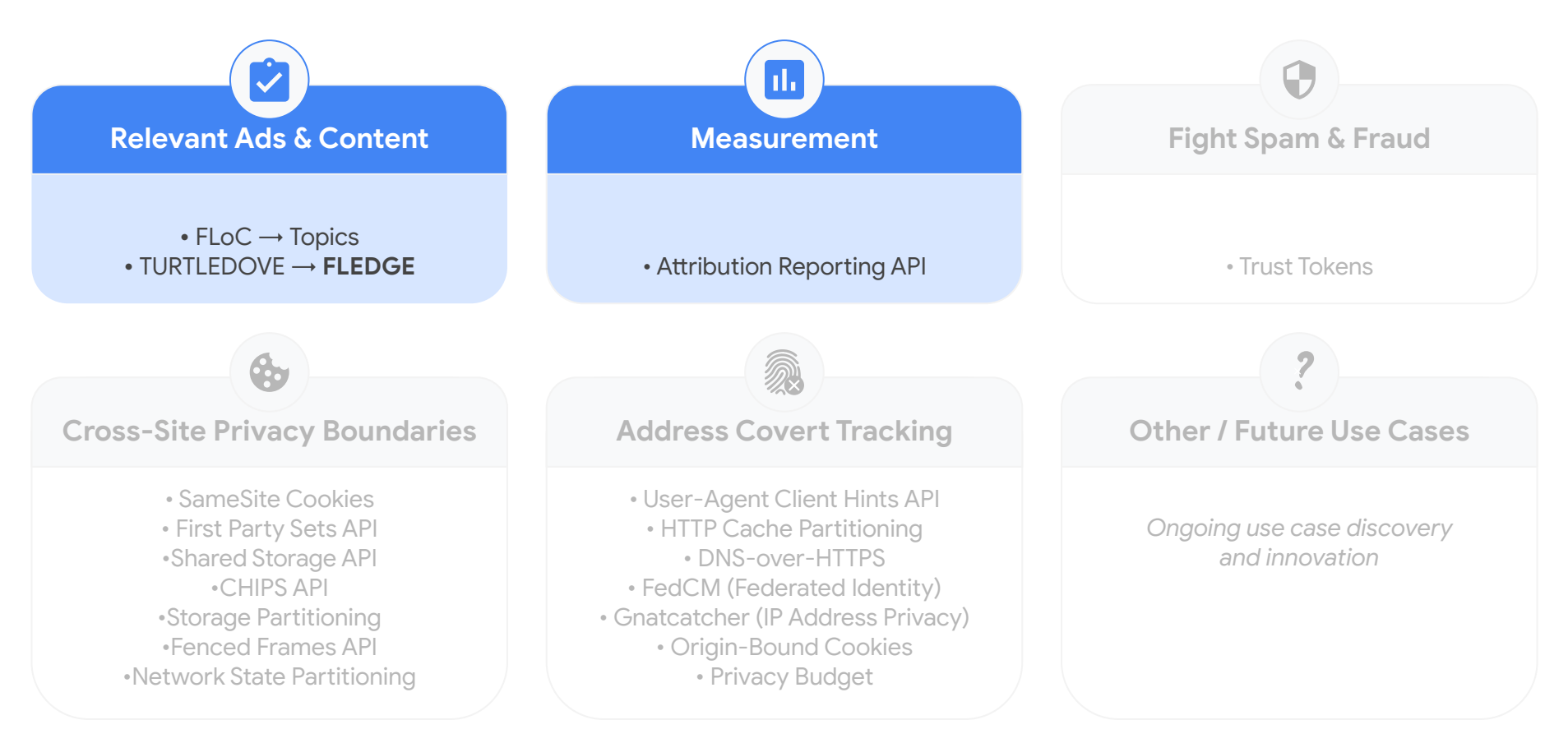

*\* Proposals offered by Chrome and incubated in public forums alongside other community proposals.*

The Topics API

#### **Topics API Overview**

**<sup>1</sup>** Sites are mapped to a public list of a few hundred human-curated, recognizable topics.

*(e.g. Travel, Cooking & Recipes, Cycling)*

**2** User's browser works out the user's "top topics" for the week.

> *(People can view, remove or opt out.)*

**3** User's browser shares a limited set of "top topics" with each API caller (usually an advertising company).

**4** Advertisers use topics as a signal to help deliver relevant ads.

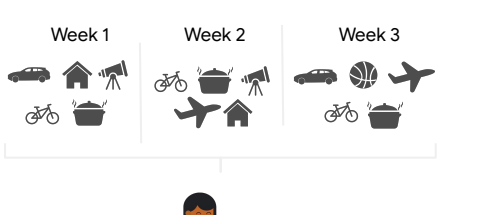

Additional privacy measures to prevent re-identification across sites.

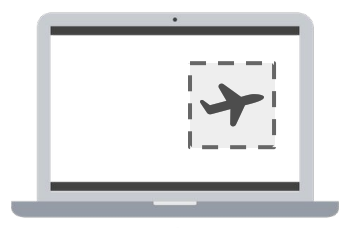

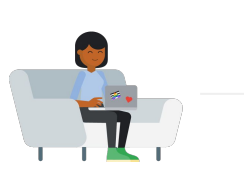

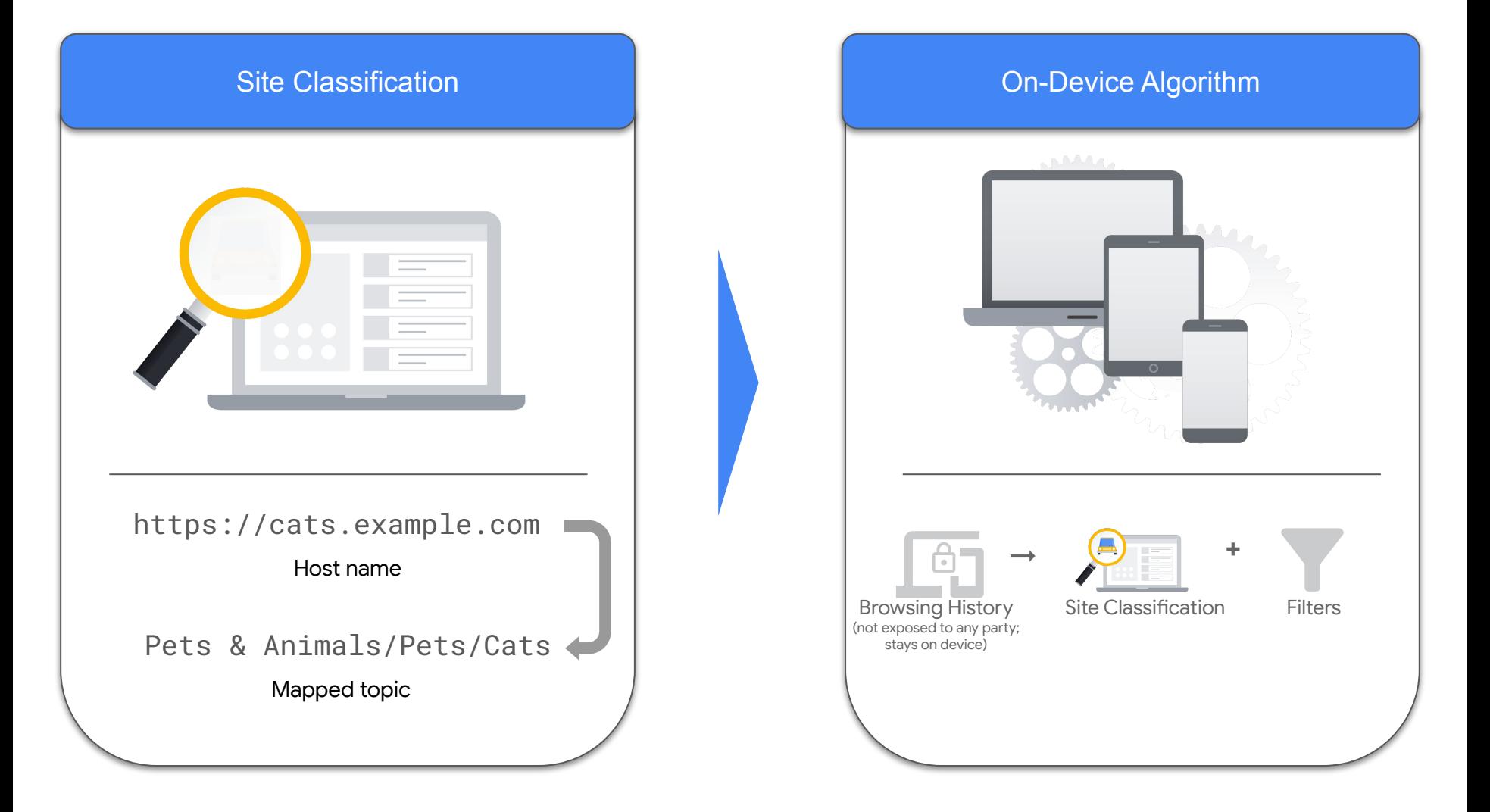

## **chrome://topics-internals**

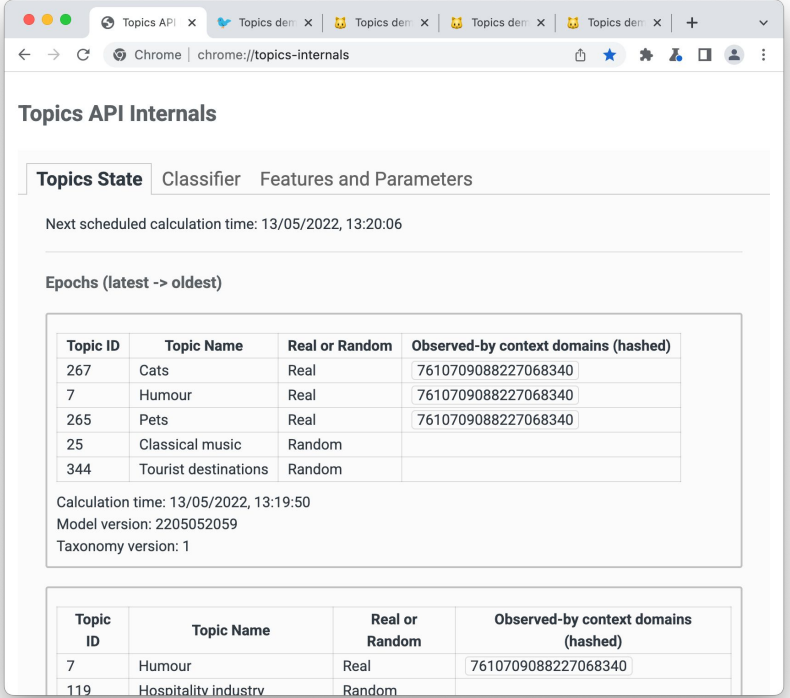

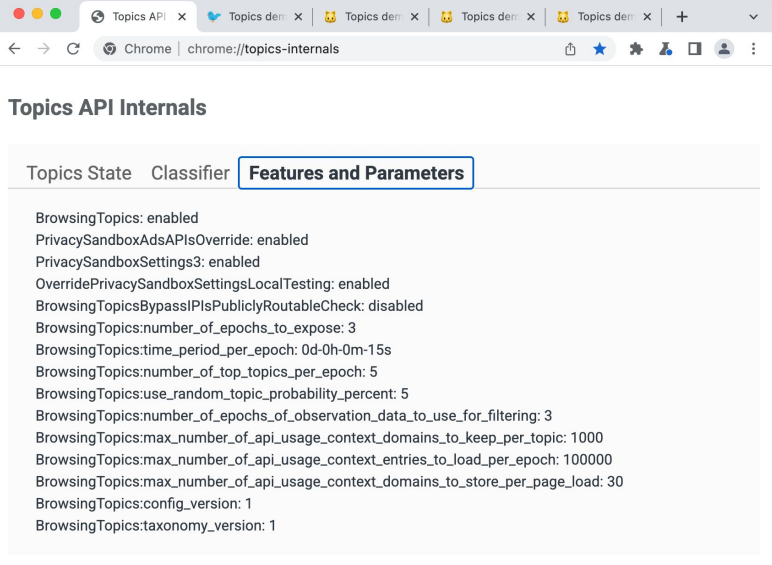

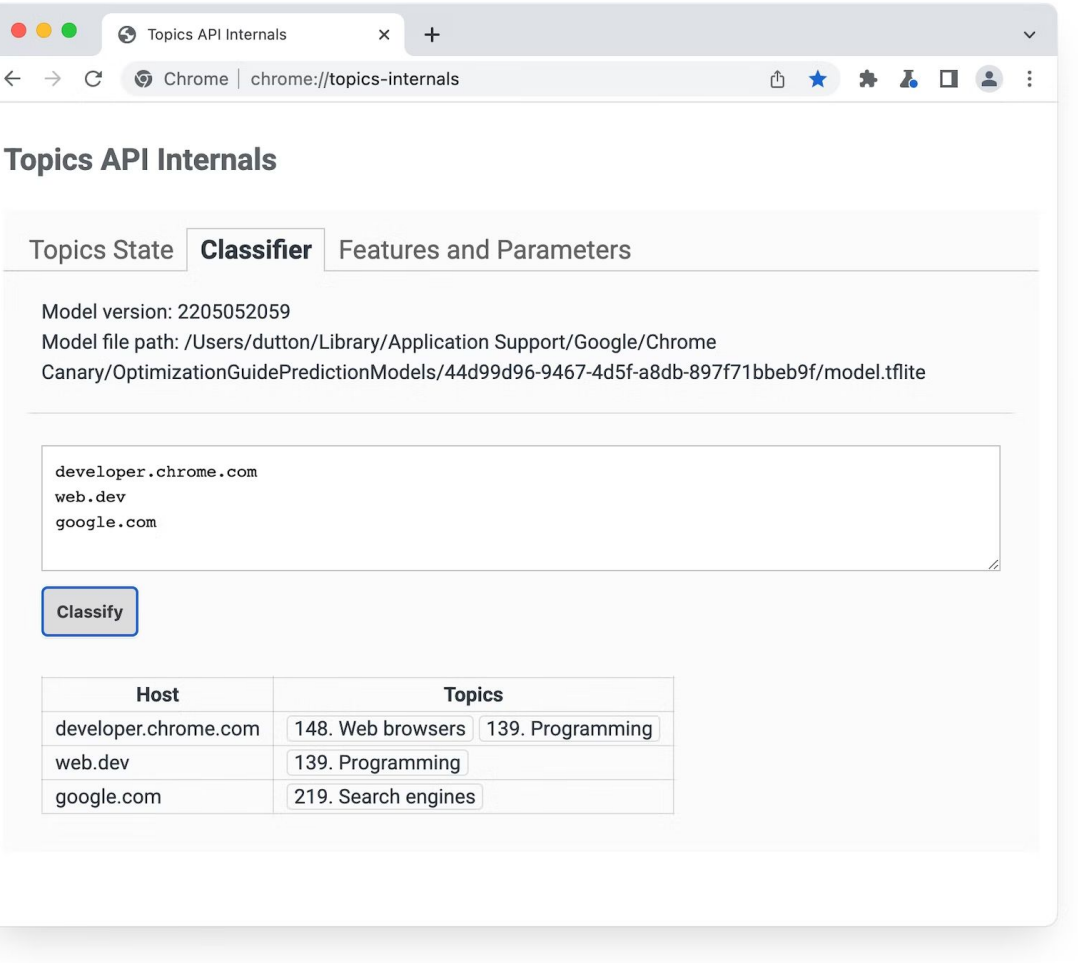

#### **Resources**

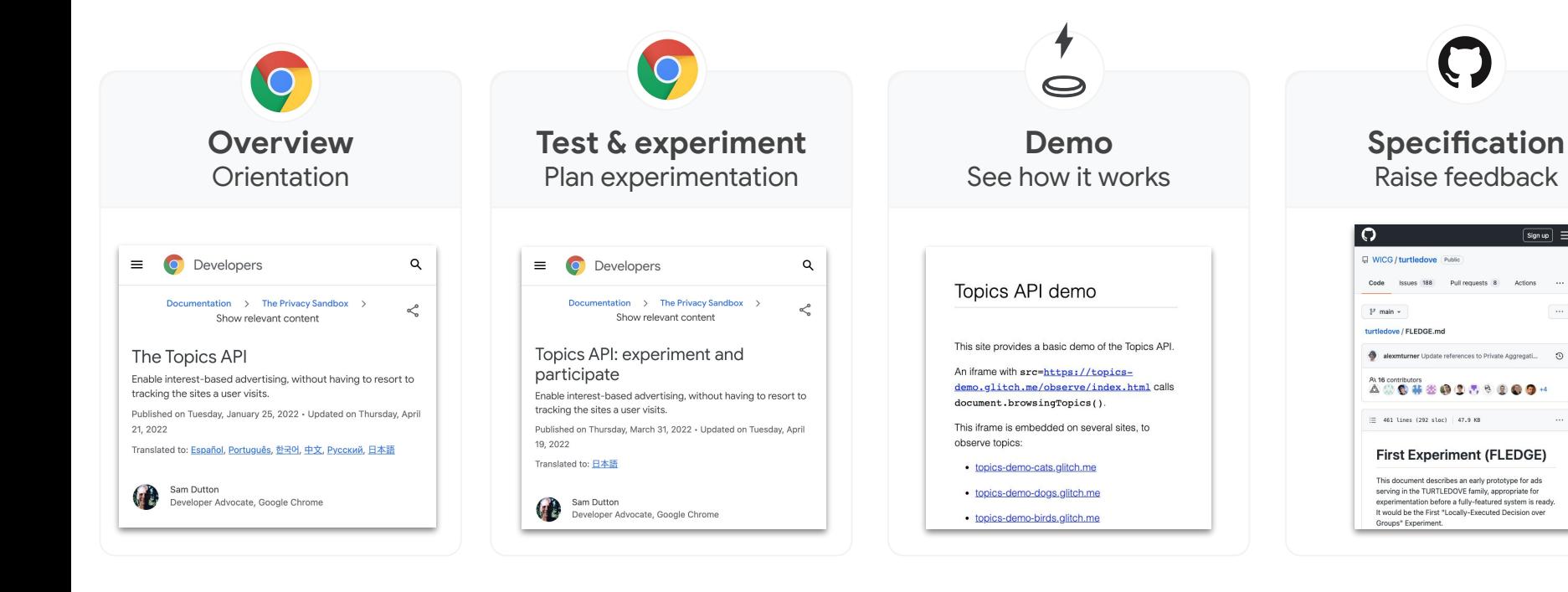

**[goo.gle/topics-explainer](http://goo.gle/topics-explainer)**

 $\sqrt{\frac{2}{2}}$ 

 $\sim$ 

Actions  $\sim$ 

#### **[goo.gle/topics-overview](http://goo.gle/topics-overview)**

#### **[goo.gle/topics-experiment](http://goo.gle/topics-experiment)**

#### **[goo.gle/topics-demo](http://goo.gle/topics-demo)**

The FLEDGE API

#### **How FLEDGE works**

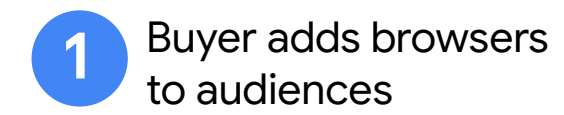

Create custom browser audiences directly with the browser. Use any on-site signal to inform audiences.

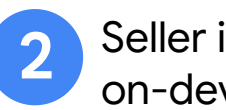

Seller initiates on-device auction

Auction run within the browser. Bidding & auction logic provided by ad buyer and seller from trusted servers.

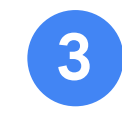

Browser sends postauction reporting **3**

> Browser sends post-auction reporting to buyer & seller, which in the current origin trial includes event-level win/lost bids.

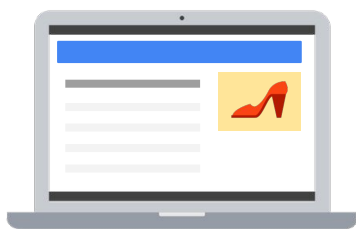

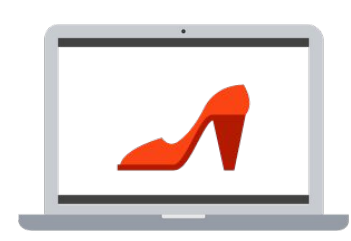

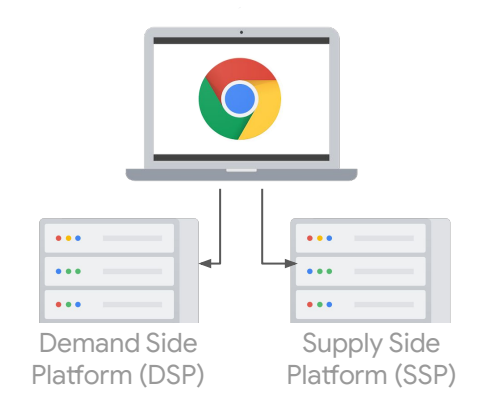

### User visits **advertiser** website

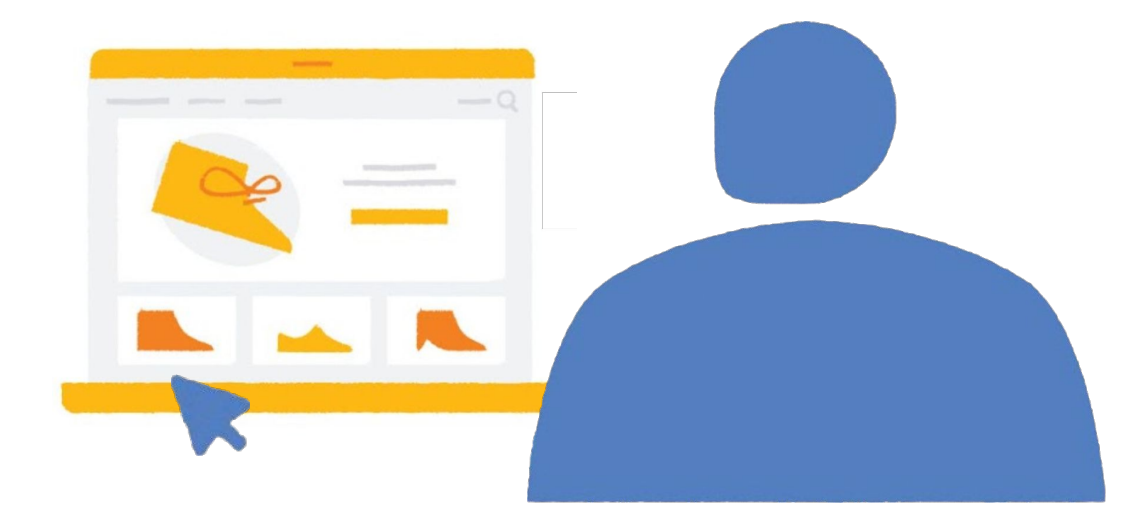

## Browser is asked to join an **interest group**

navigator.joinAdInterestGroup()

```
const interestGroup = {
   'owner': 'www.example-dsp.com',
   'name': trail-running-shoes',
   'biddingLogicUrl': ...,
   'dailyUpdateUrl': ...,
   'trustedBiddingSignalsUrl': ...,
   'trustedBiddingSignalsKeys': ['key1', 'key2'],
   'userBiddingSignals': {...},
   'ads': [shoesAd1, shoesAd2, shoesAd3],
};
```
navigator.joinAdInterestGroup(interestGroup, 30 \* kSecsPerDay);

## User visits **publisher** website

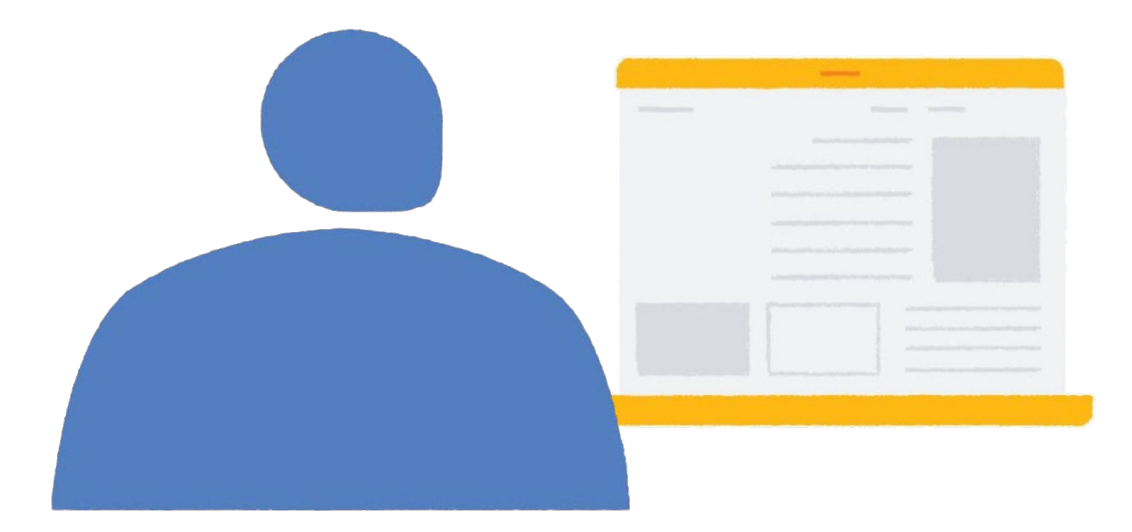

## Ad auction is run

navigator.runAdAuction()

```
const auctionConfig = {
  'seller': 'www.example-ssp.com',
   'decisionLogicUrl': ...,
   'trustedScoringSignalsUrl': ...,
   'interestGroupBuyers': ['www.example-dsp.com', 'buyer2.com', ...],
   'additionalBids': [otherSourceAd1, otherSourceAd2, ...],
  'auctionSignals': {...},
   'sellerSignals': {...},
   'perBuyerSignals': {
   'www.example-dsp.com': {...},
     'www.another-buyer.com': {...},
  ...},
};
```
navigator.runAdAuction(auctionConfig);

# Winning ad is displayed

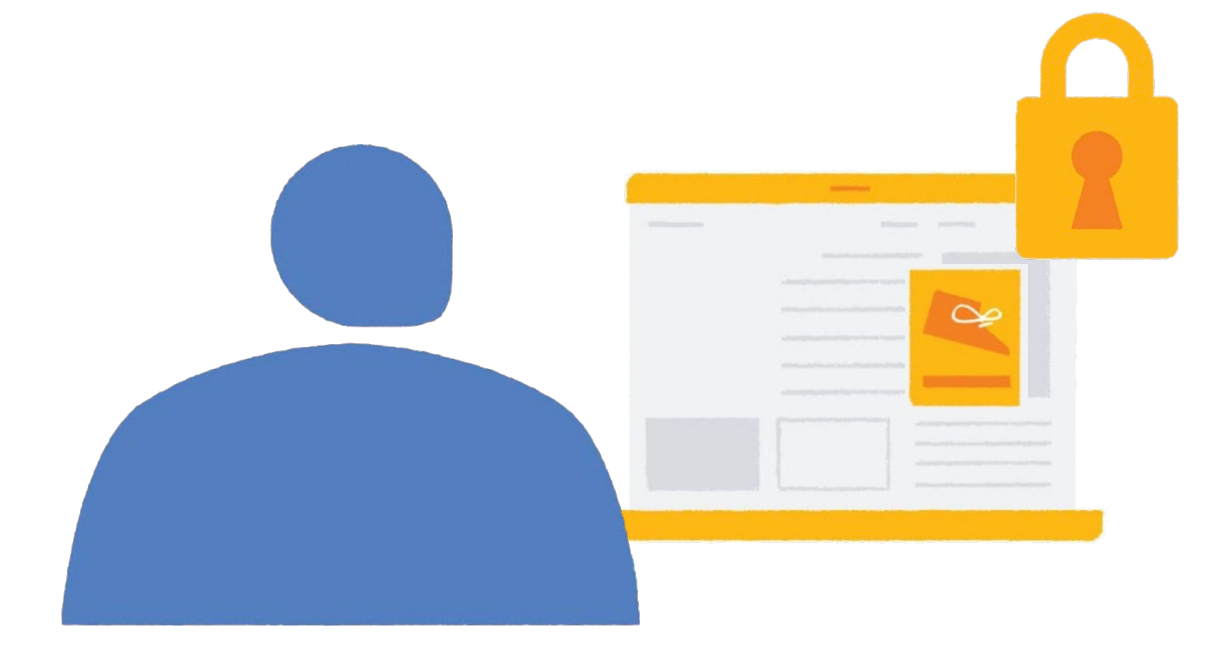

# **Winning buyer** and **seller** report result

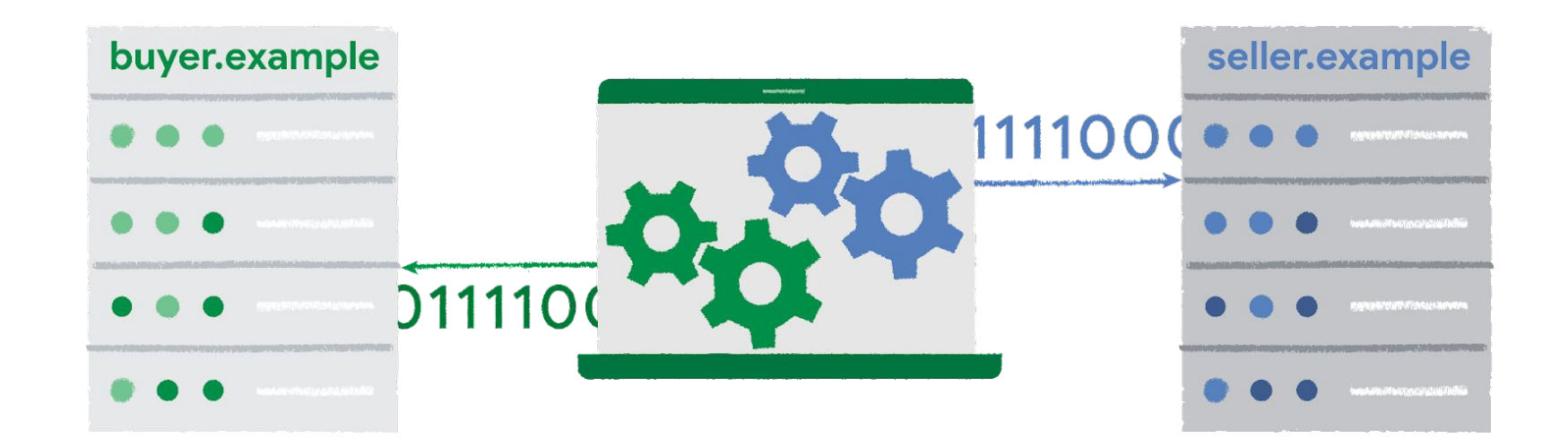

navigator.reportResult();

# And if all goes well...

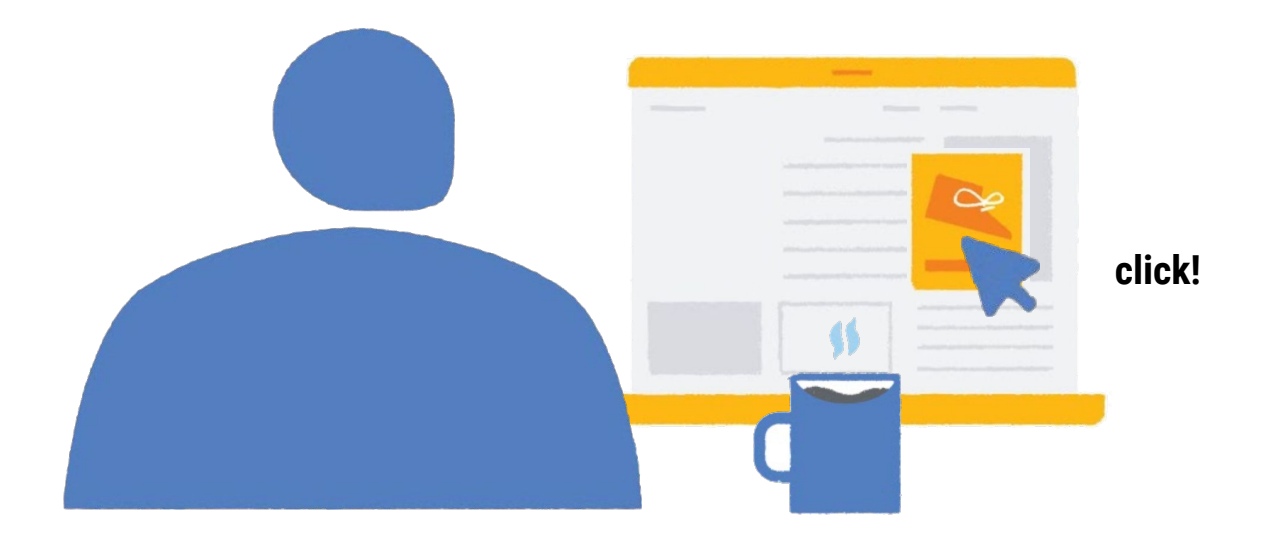

### **What's an interest group?**
## An interest group is…

A group of people with a common interest

## Every interest group has an owner

### **What's an auction?**

## A small JavaScript program

### **Resources**

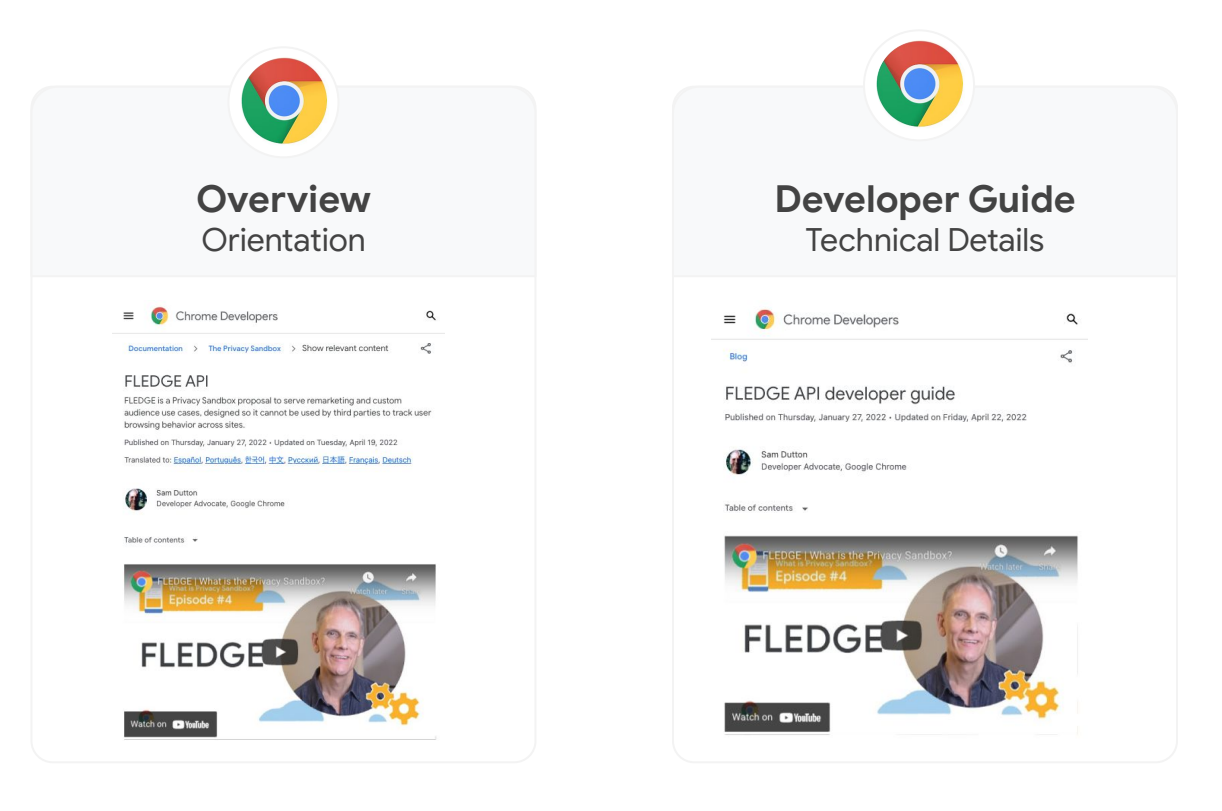

#### **[goo.gle/fledge-overview](http://goo.gle/fledge-overview)**

#### **[goo.gle/fledge-dev-guide](http://goo.gle/fledge-dev-guide)**

#### **Specification** Raise feedback

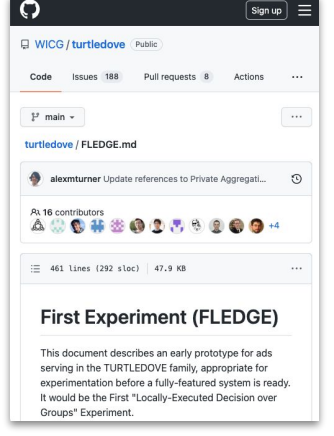

#### **[goo.gle/fledge-explainer](http://goo.gle/fledge-explainer)**

# [fledge-demo.glitch.me](http://fledge-demo.glitch.me)

fledge-demo.web.app

# Attribution Reporting

#### **Using cookies Using Attribution Reporting**

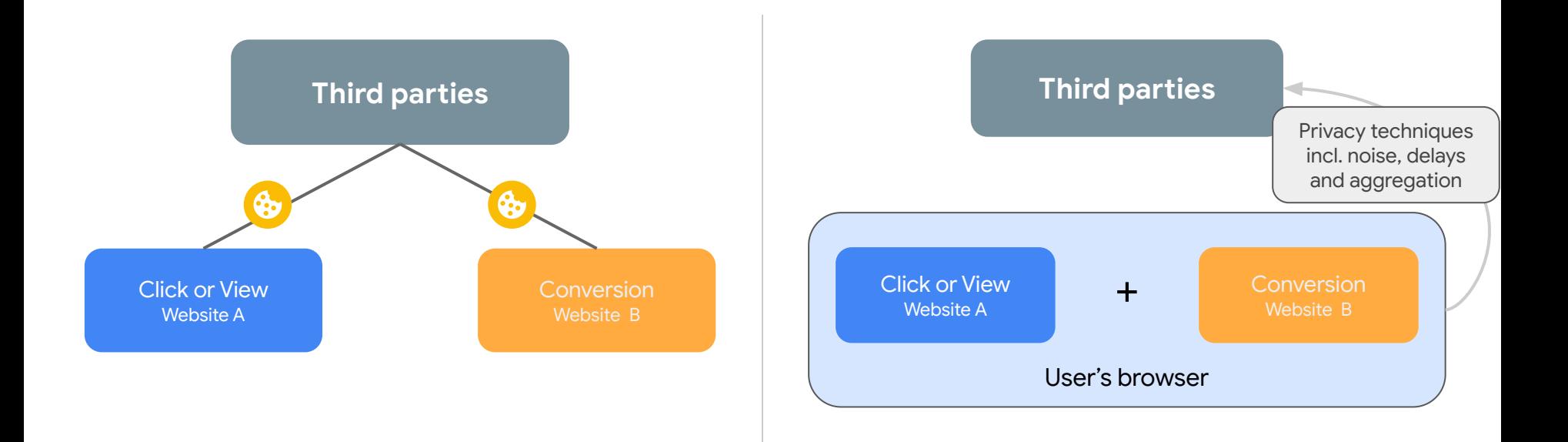

### **Attribution Reporting step by step**

**<sup>1</sup>** When a user **views or clicks an ad on a website**, the user's browser records the event.

**2** If the user later **engages with the advertiser's** site, the user's browser records the event.

> *Conversion events include purchases, sign-ups, etc.*

**3** Privacy measures such as **delays**, **noise** and **aggregation services** are used to deliver anonymized campaign reports to advertisers.

➔ **Summary reports** provide detailed attribution information in aggregate

➔ **Event-level reports** provide limited ad engagement information on a per-event basis

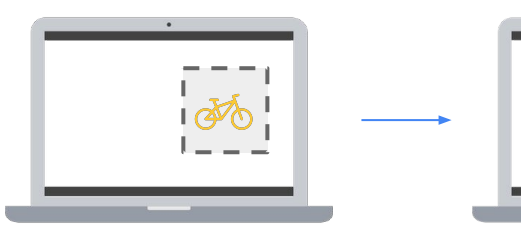

*Publisher site*

*Advertiser site*

 *\$\_\_\_\_*

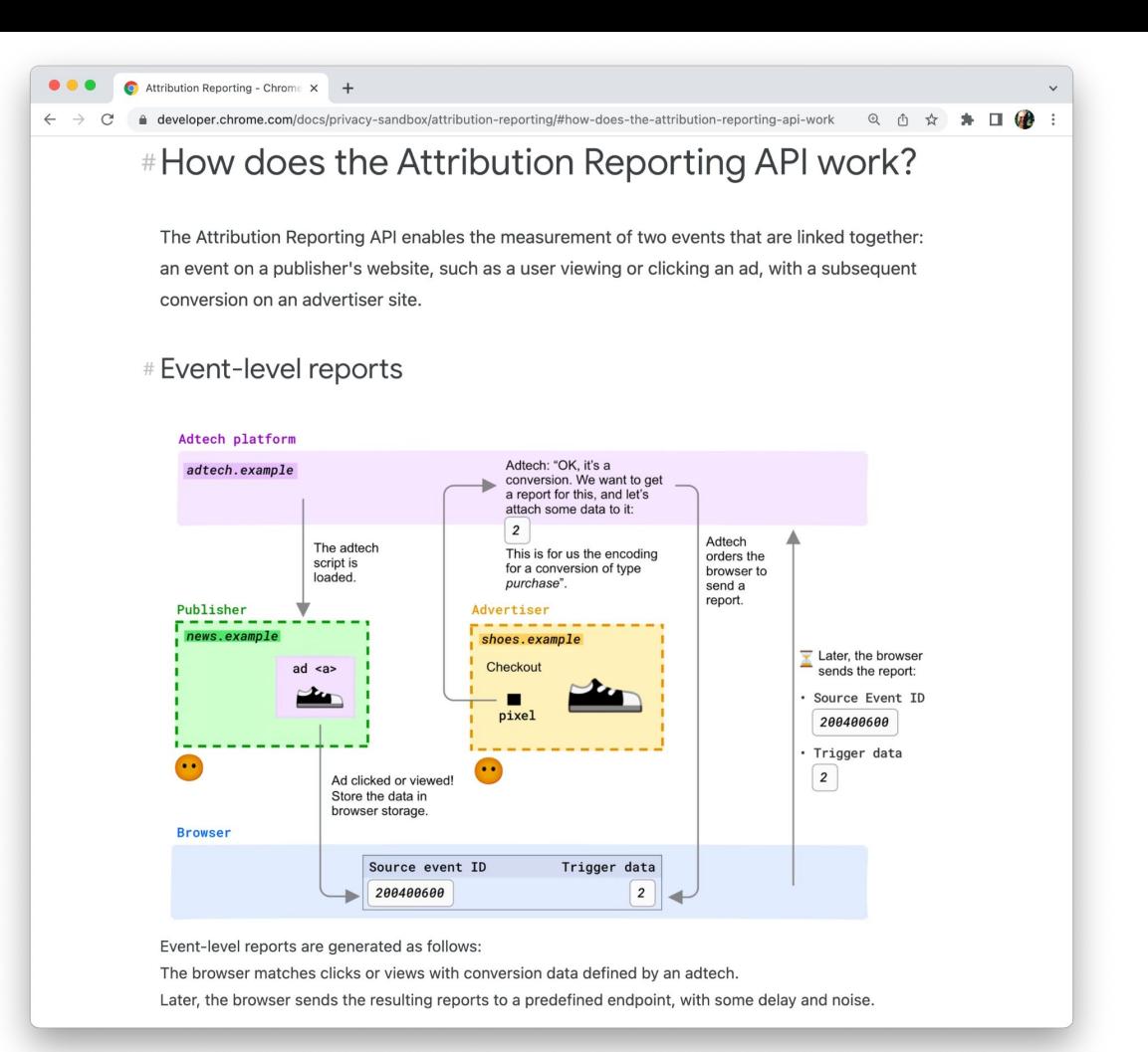

# **Feature lifecycle**

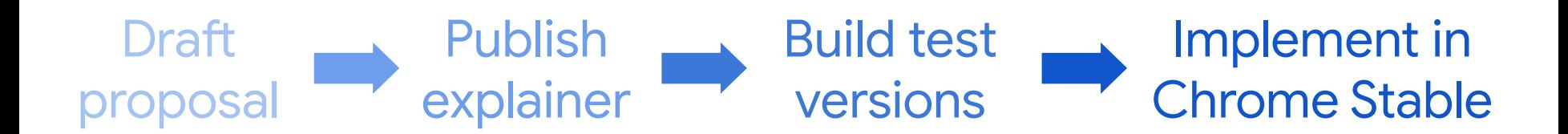

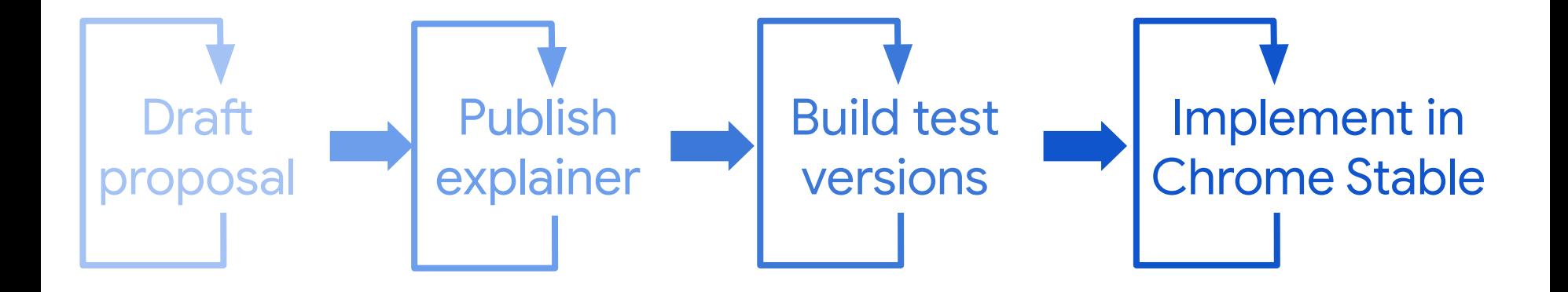

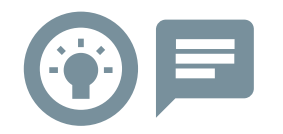

# Stage 1: **Idea incubation**

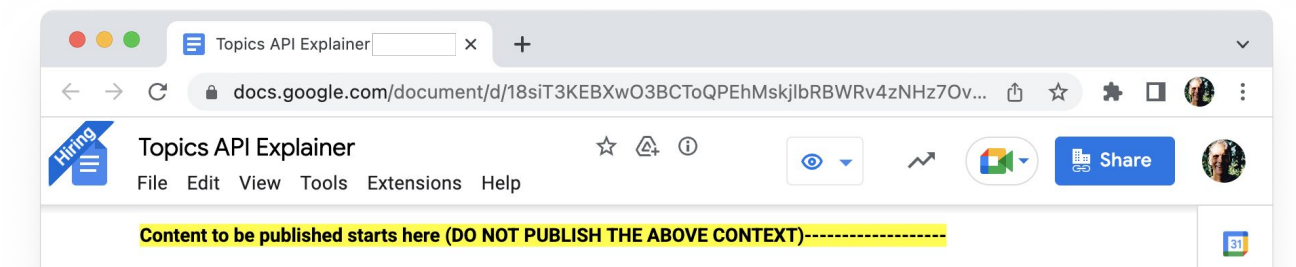

 $\bullet$ 

 $\bullet$ 

 $\bullet$ 

 $\bullet$ 

 $^{+}$ 

 $\rightarrow$ 

#### The Topics API

With the upcoming removal of third-party cookies on the web, key use cases that browsers want to support will need to be addressed with new APIs. One of those use cases is interest-based advertising.

Interest-based advertising (IBA) is a form of personalized advertising in which an ad is selected for the user based on interests derived from the sites that they've visited in the past. This is different from contextual advertising, which is based solely on the interests derived from the current site being viewed (and advertised on). One of IBA's benefits is that it allows sites that are useful to the user, but perhaps could not be easily monetized via contextual advertising, to display more relevant ads to the user than they otherwise could, helping to fund the sites that the user visits.

#### The API and how it works

The intent of the Topics API is to provide callers (including third-party ad-tech or advertising providers on the page that run script) with coarse-grained advertising topics that the page visitor might currently be interested in. These topics will supplement the contextual signals from the current page and can be combined to help find an appropriate advertisement for the visitor.

#### Example usage to fetch an interest-based ad:

// document.browsingTopics() returns an array of up to three topic objects in random order.

 $const$  tonics = await document.browsingTonics():

#### C patcg-individual-drafts/topics: x +

e qithub.com/patcq-individual-drafts/topics  $\leftarrow$ 

 $\equiv$  README.md

#### **The Topics API**

This document is an individual draft proposal. It has not been adopted by the Private Advertising Technology Community Group.

With the upcoming removal of third-party cookies on the web, key use cases that browsers want to support will need to be addressed with new APIs. One of those use cases is interest-based advertising.

Interest-based advertising (IBA) is a form of personalized advertising in which an ad is selected for the user based on interests derived from the sites that they've visited in the past. This is different from contextual advertising, which is based solely on the interests derived from the current site being viewed (and advertised on). One of IBA's benefits is that it allows sites that are useful to the user, but perhaps could not be easily monetized via contextual advertising, to display more relevant ads to the user than they otherwise could, helping to fund the sites that the user visits.

#### The API and how it works

The intent of the Topics API is to provide callers (including third-party ad-tech or advertising providers on the page that run script) with coarse-grained advertising topics that the page visitor might currently be interested in. These topics will supplement the contextual signals from the current page and can be combined to help find an appropriate advertisement for the visitor.

Example usage to fetch an interest-based ad:

// document.browsingTopics() returns an array of up to three topic objects in random or  $\frac{1}{100}$  tonics =  $\frac{1}{2}$  document browsing  $\frac{1}{2}$ 

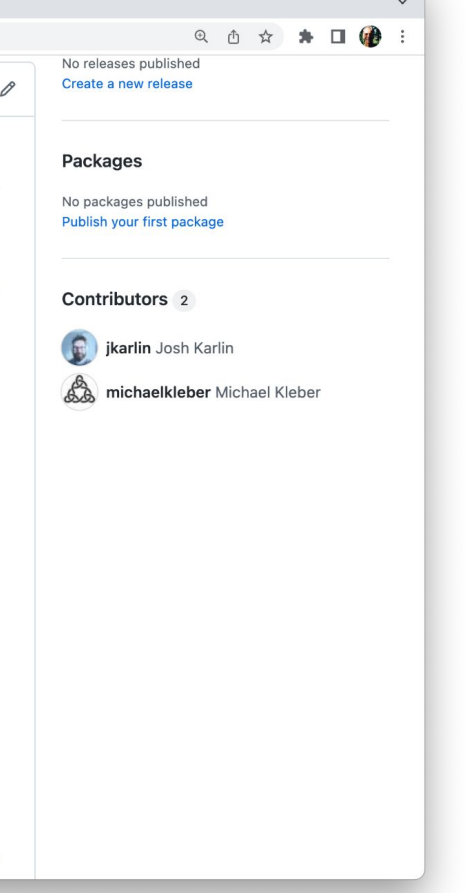

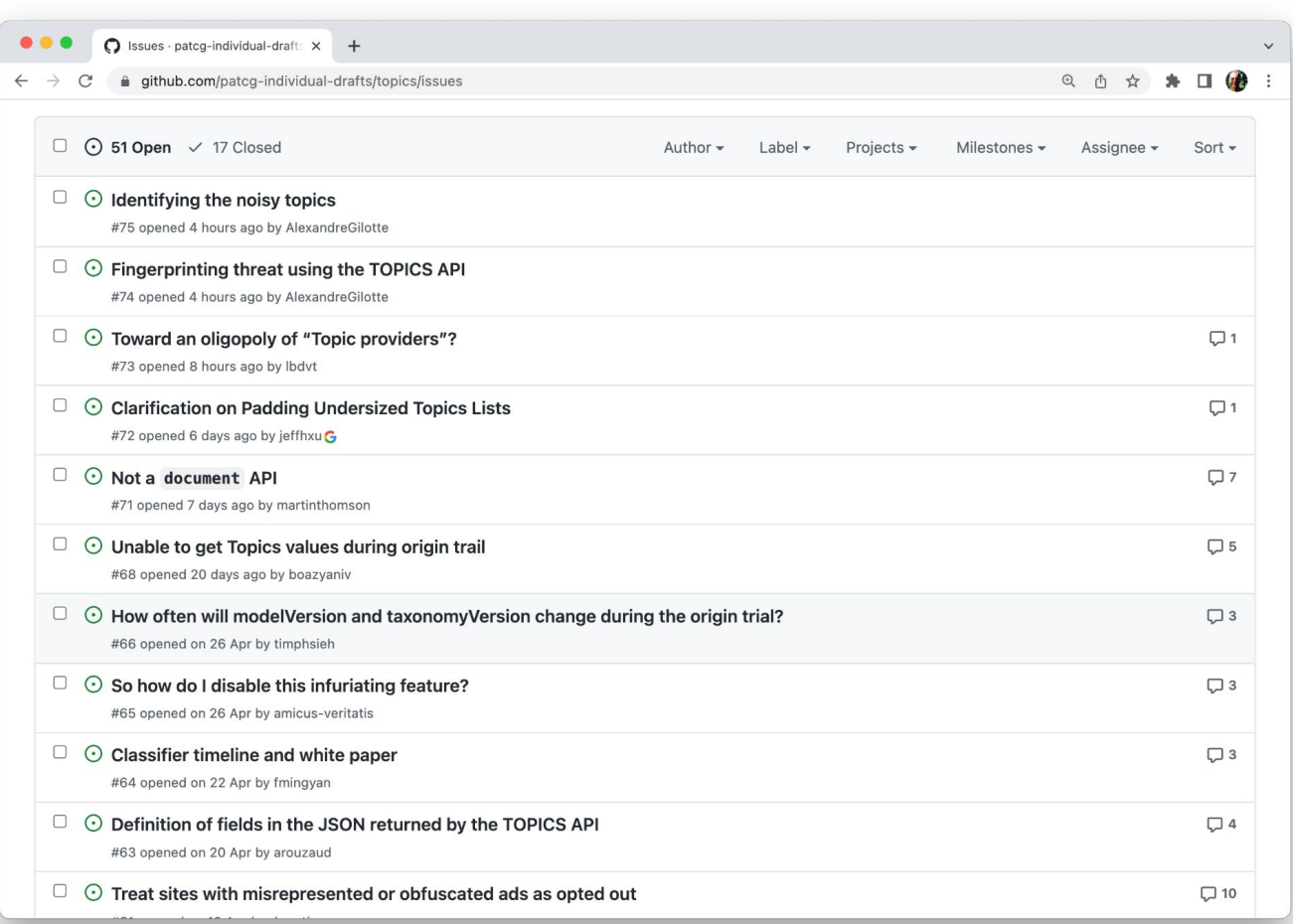

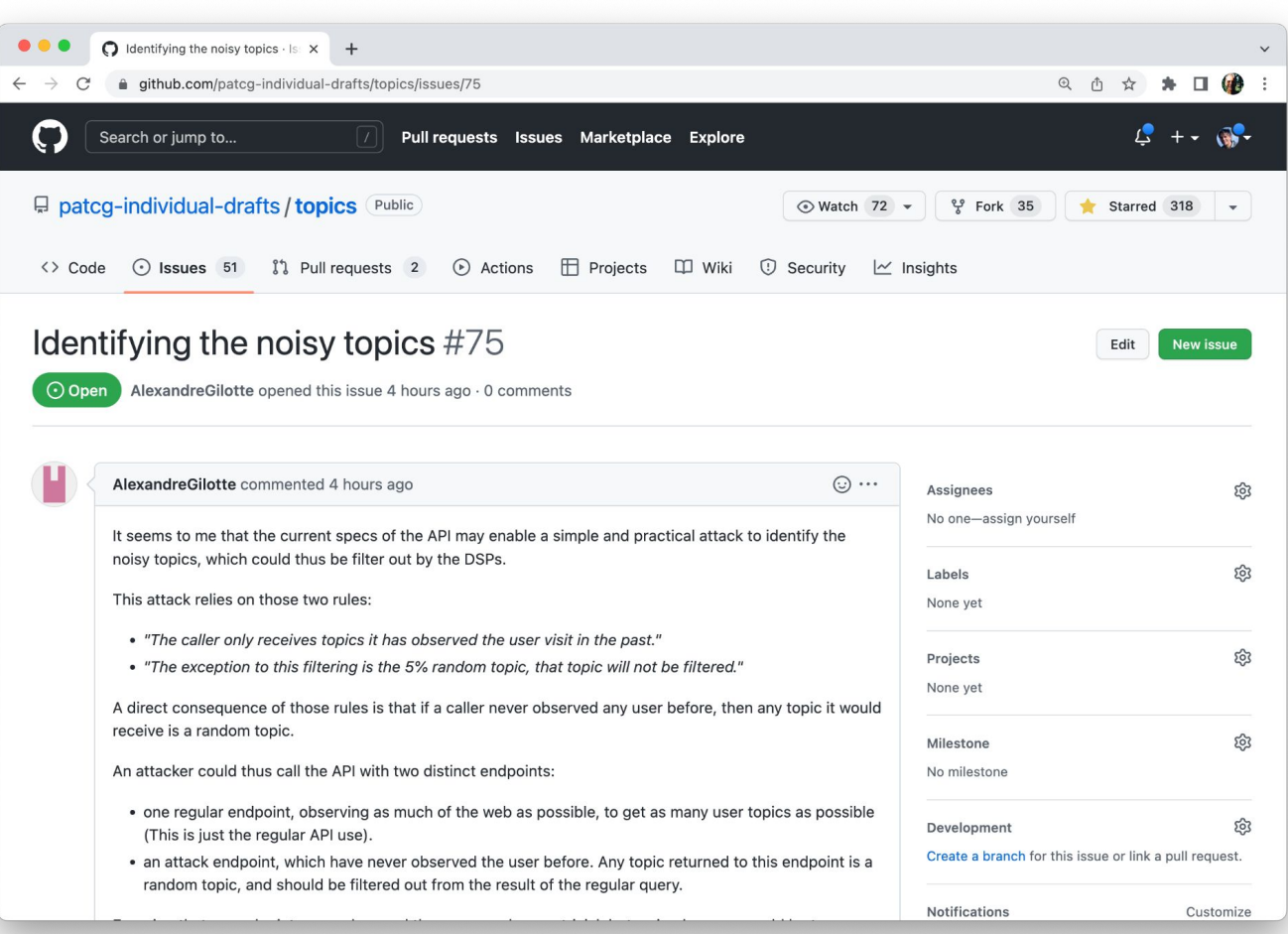

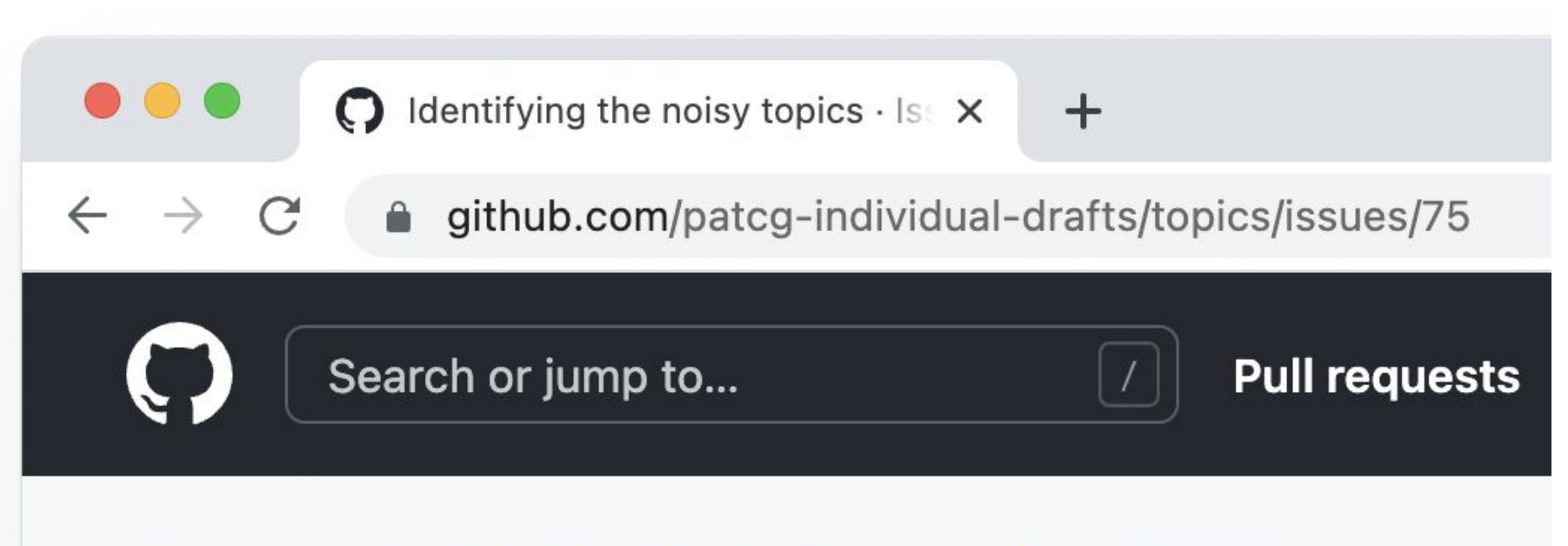

#### $\Box$  patcg-individual-drafts / topics Public

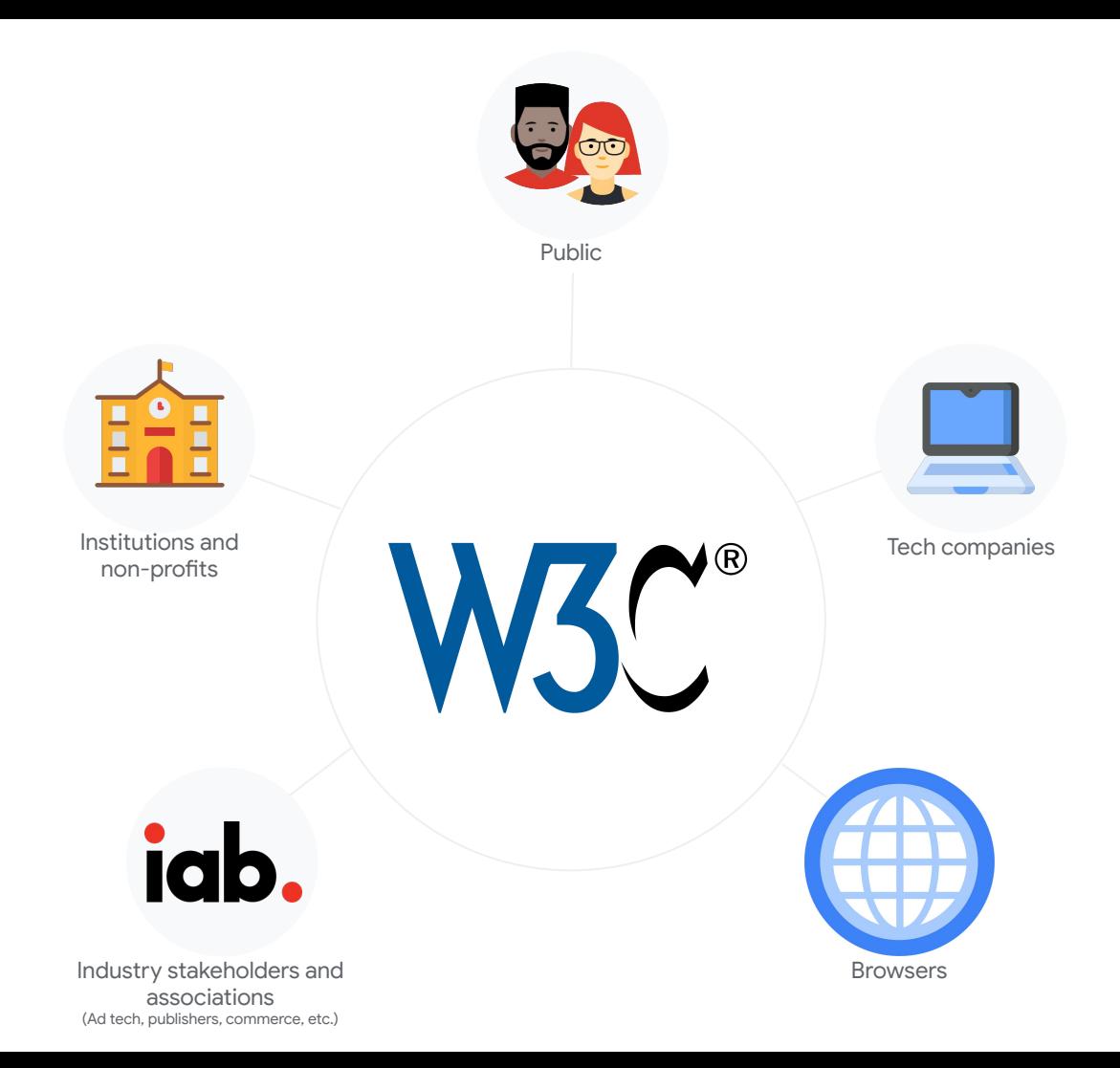

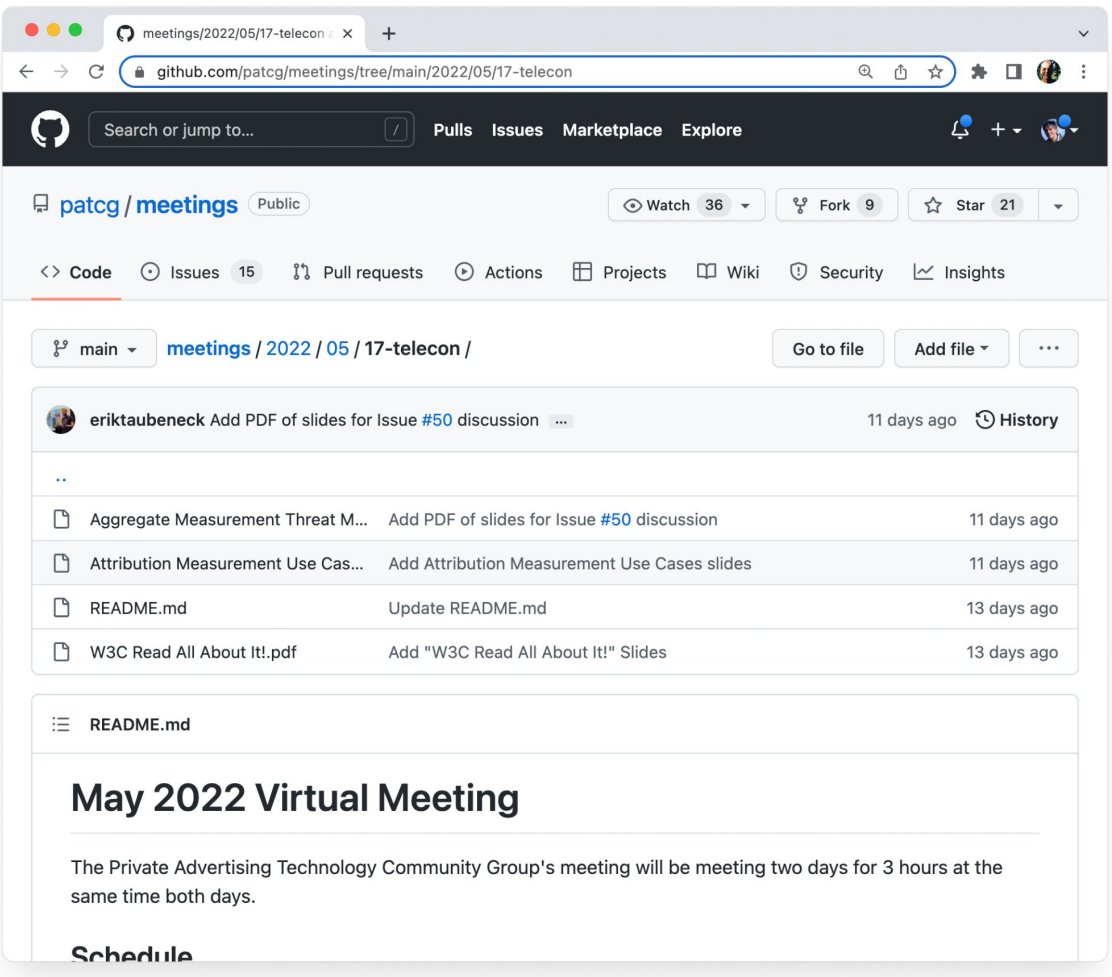

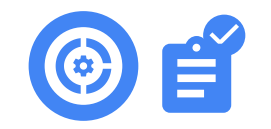

# Stage 2: **Prototype and test**

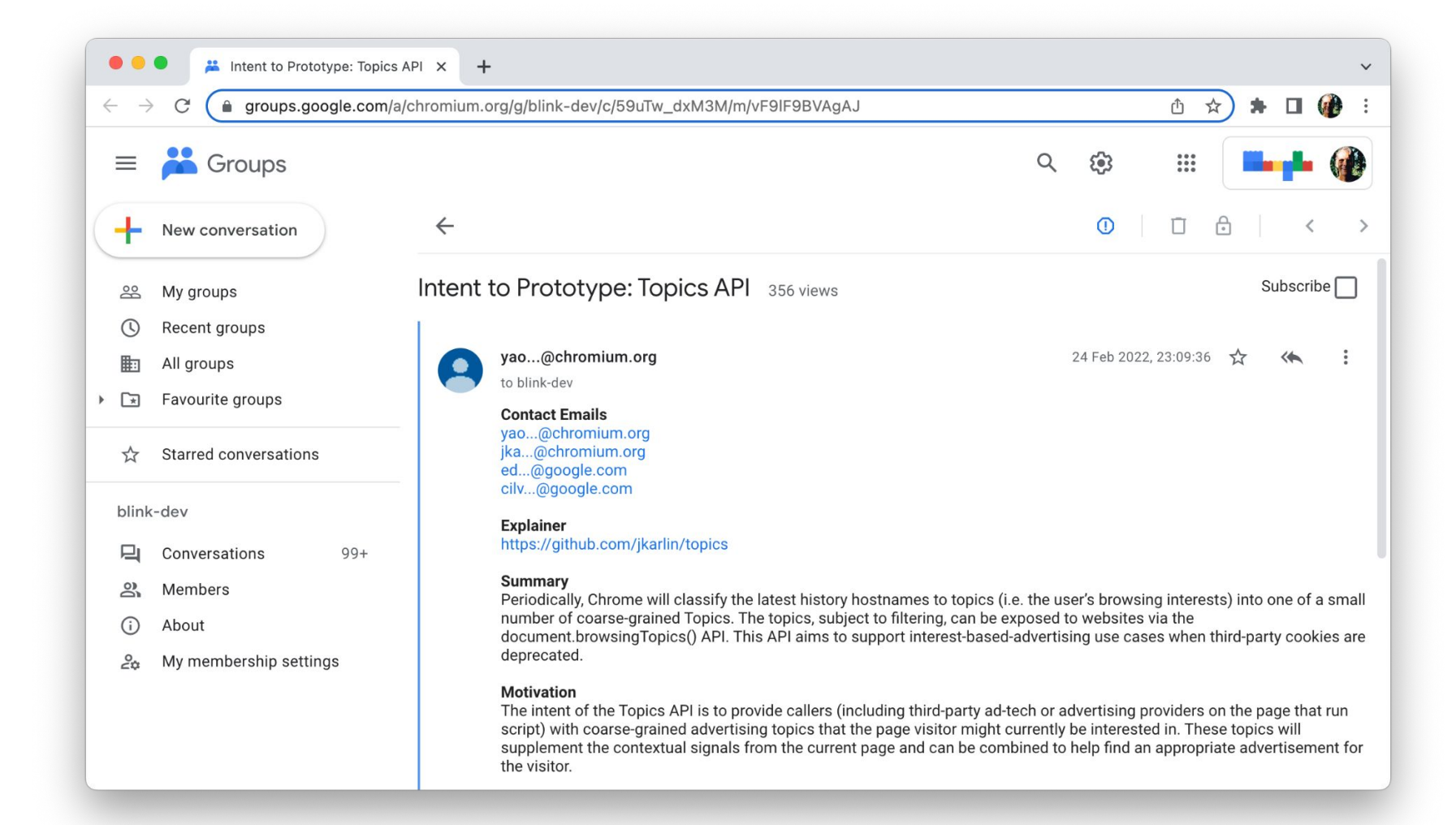

## **API announcements**

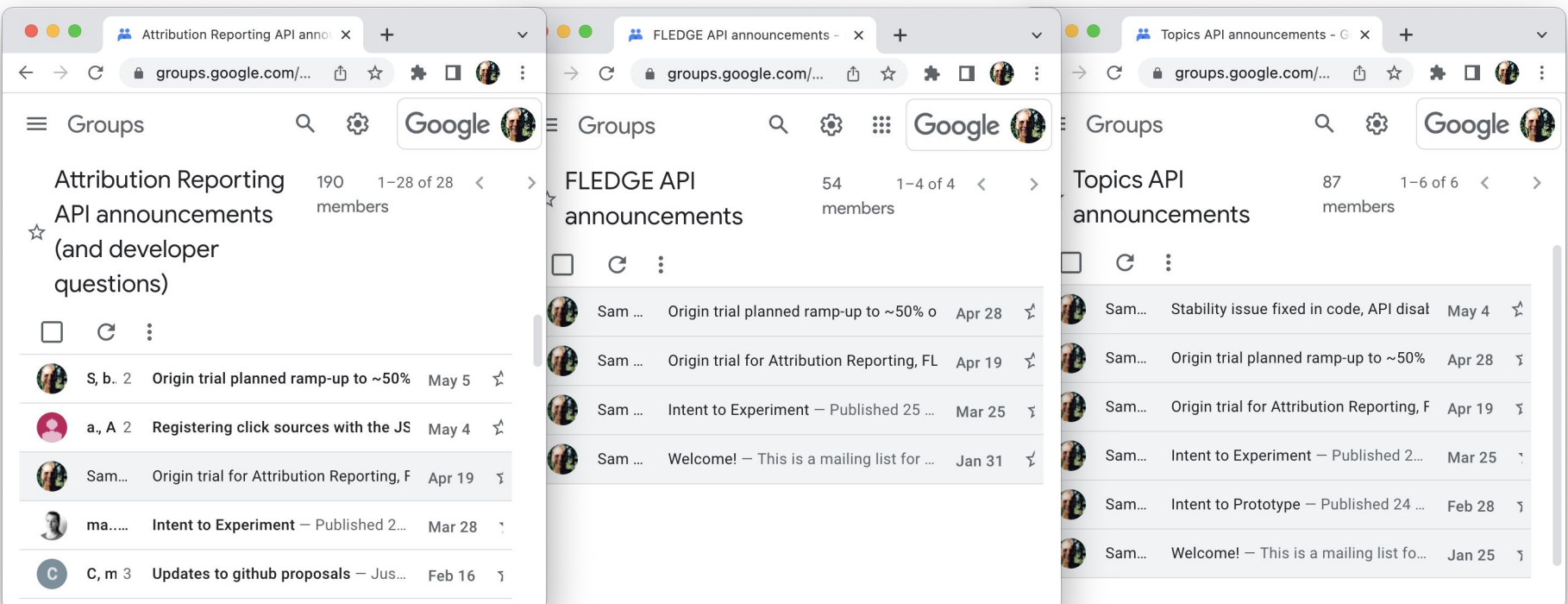

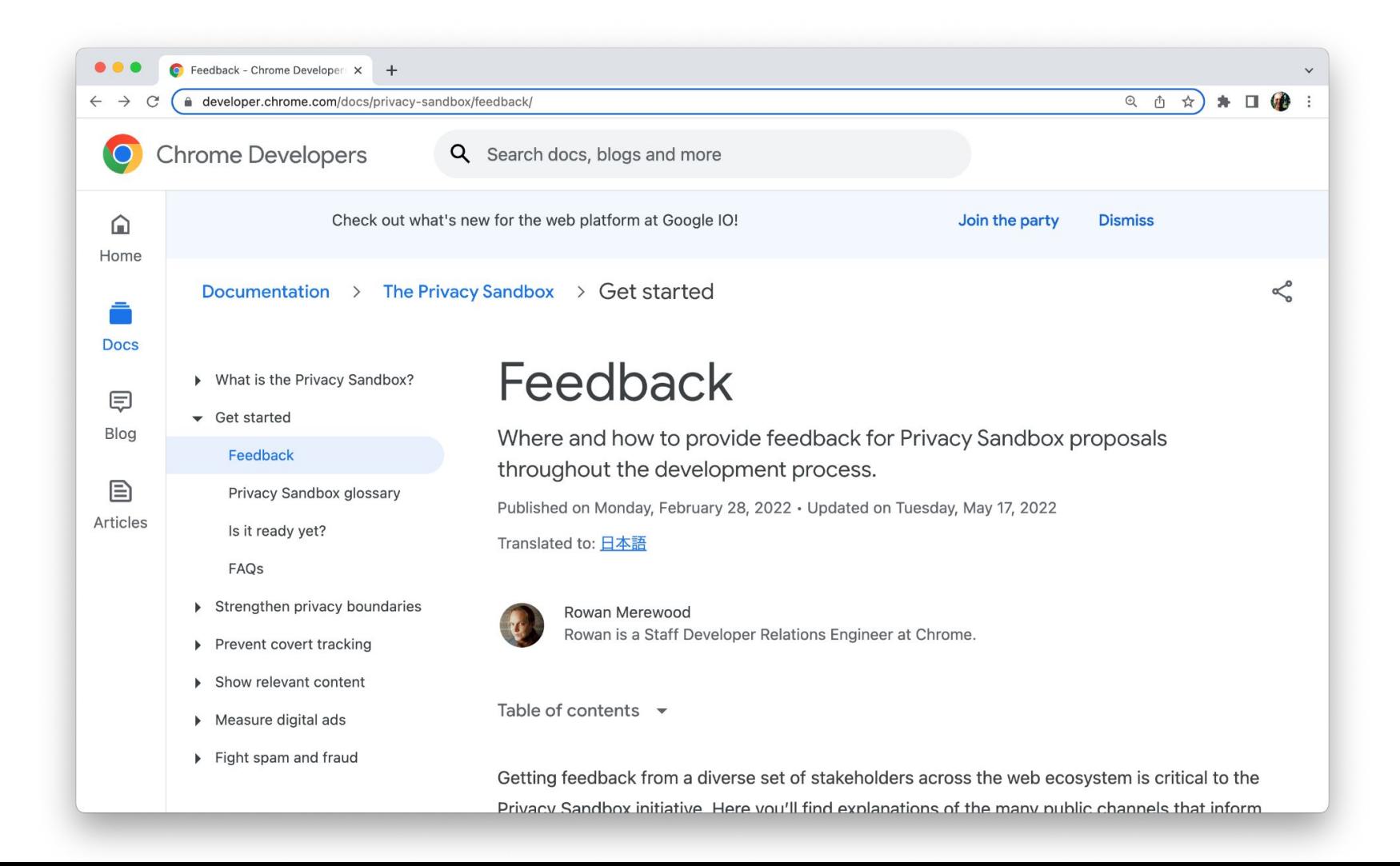

### **Release channels**

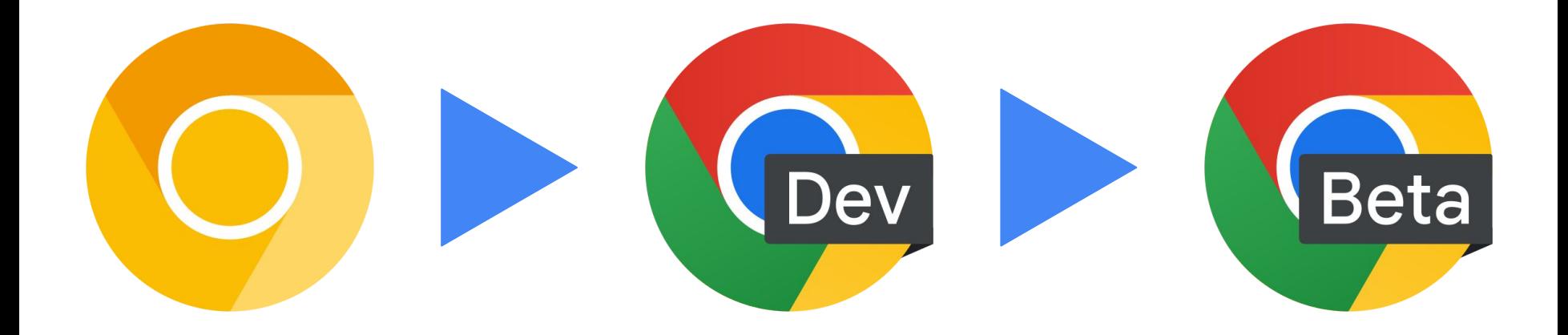

# 'The API has been rolled out to **1% of Chrome users.**'

# **Chrome Variations**

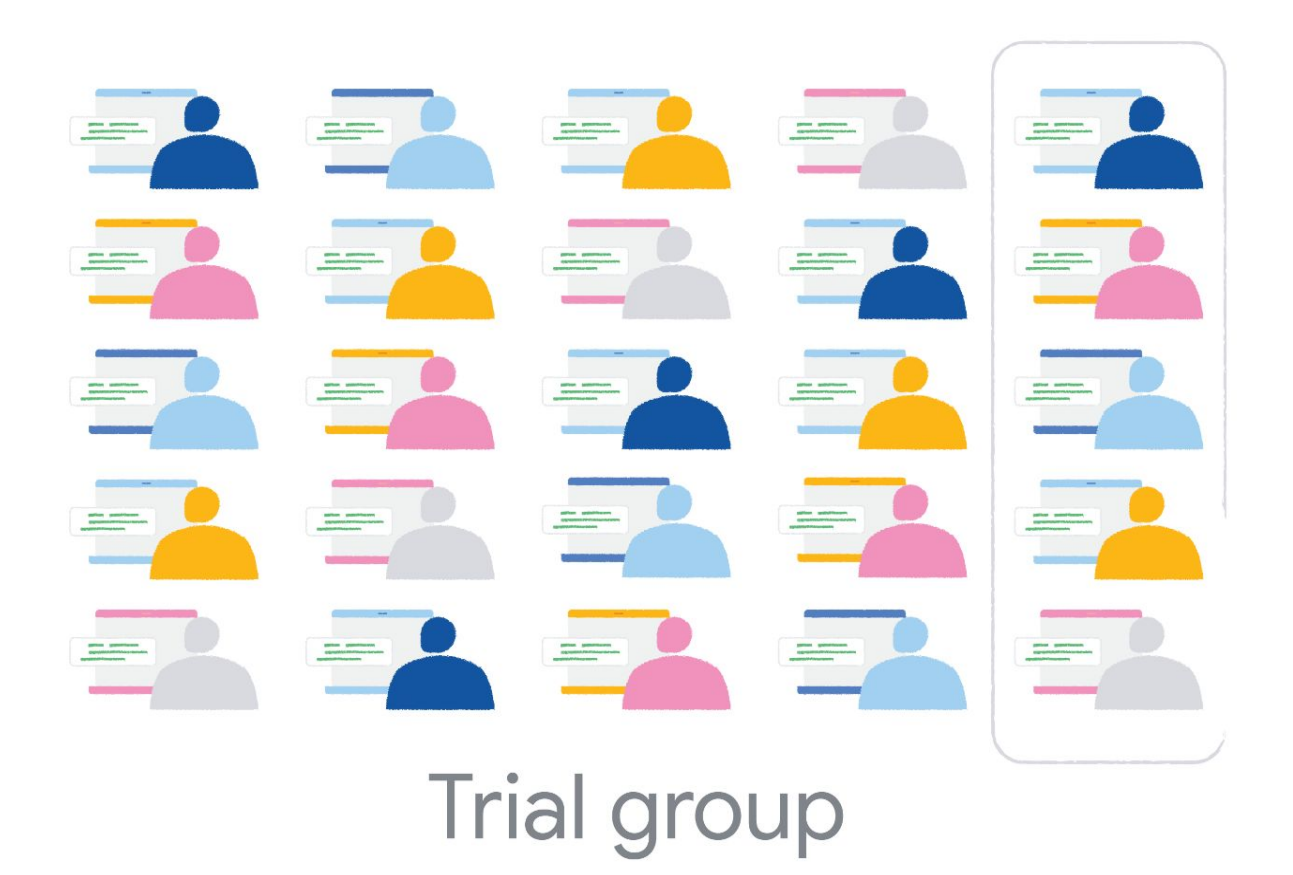

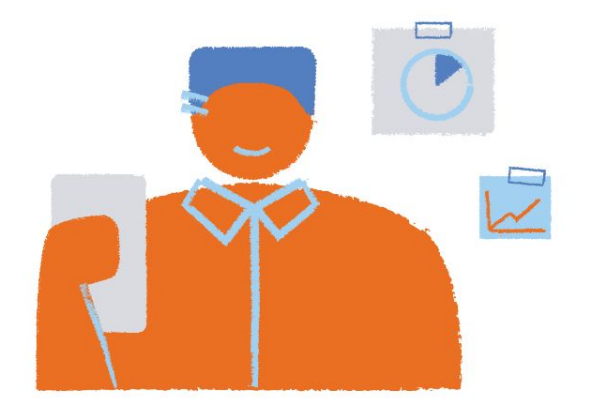

## **Engineers testing** Chrome before release.

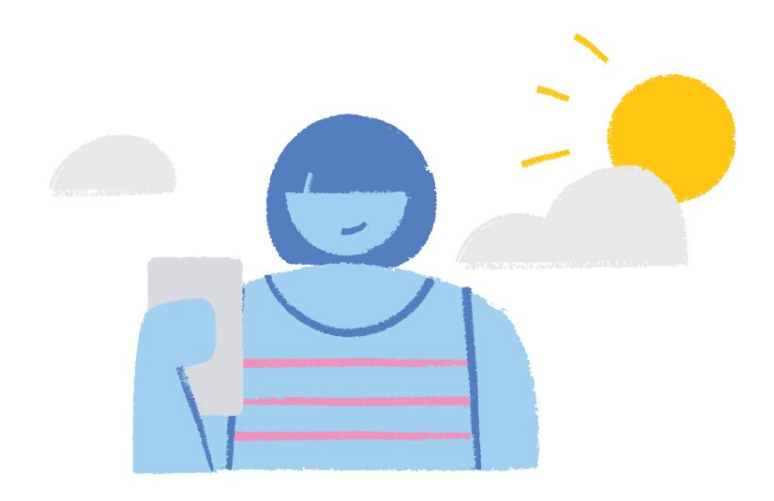

# Real people using<br>Chrome after release.

## What are Chrome Variations?

[goo.gle/chrome-variations](https://goo.gle/chrome-variations)

# Individual developer testing

# 'Behind a flag'

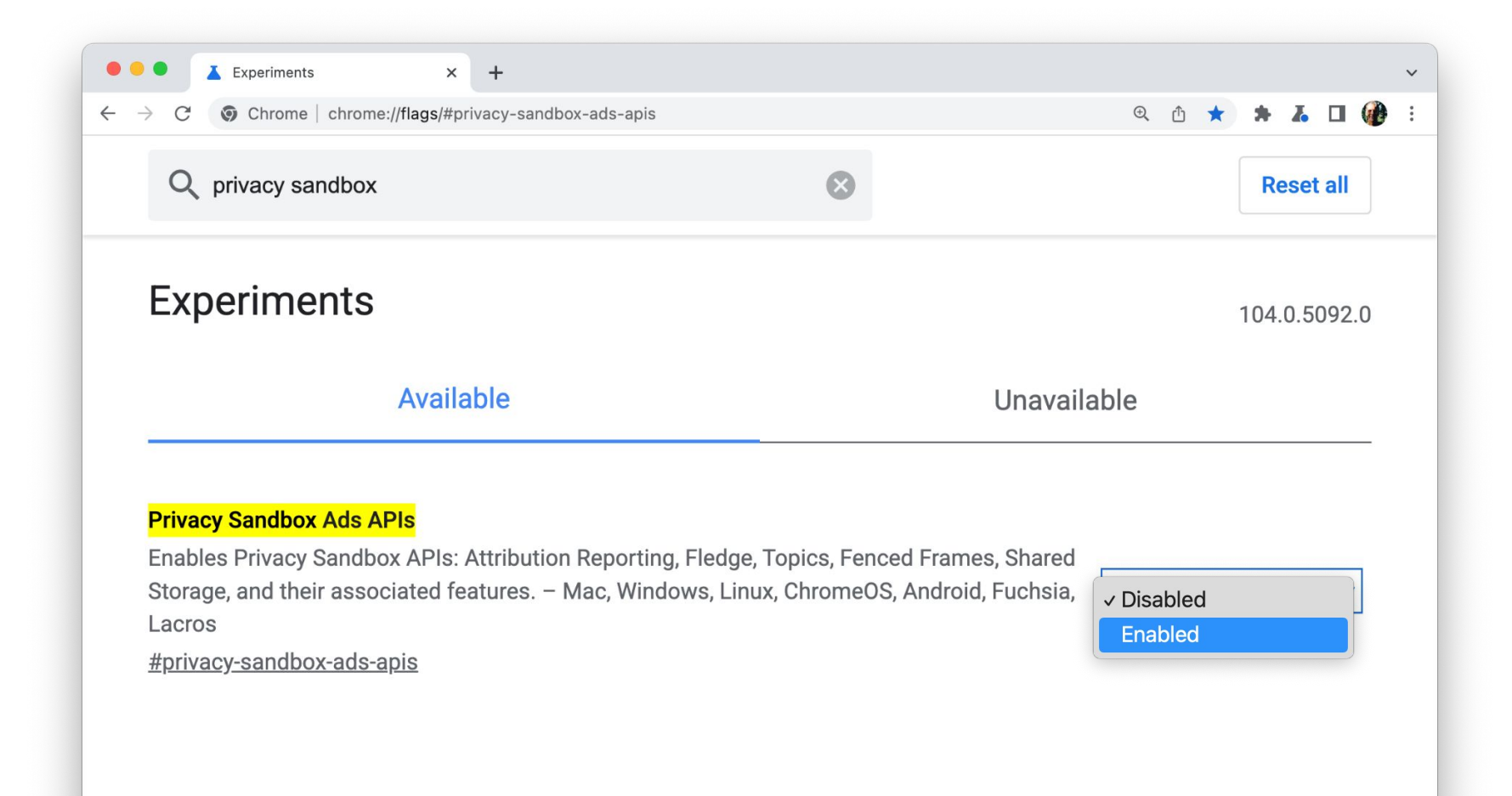

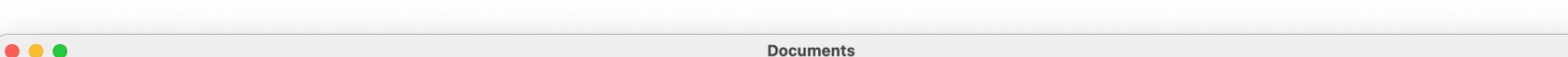

**Documents** 

Documents: /Applications/Google\ Chrome\ Canary.app/Contents/MacOS/Google\ Chrome\ Canary --enable-features=BrowsingTopics: time\_period\_per\_epoch/15s,PrivacySandboxAdsAPIsOverride,PrivacySandboxSettings3,OverridePrivacySandboxSettingsLocalTesting

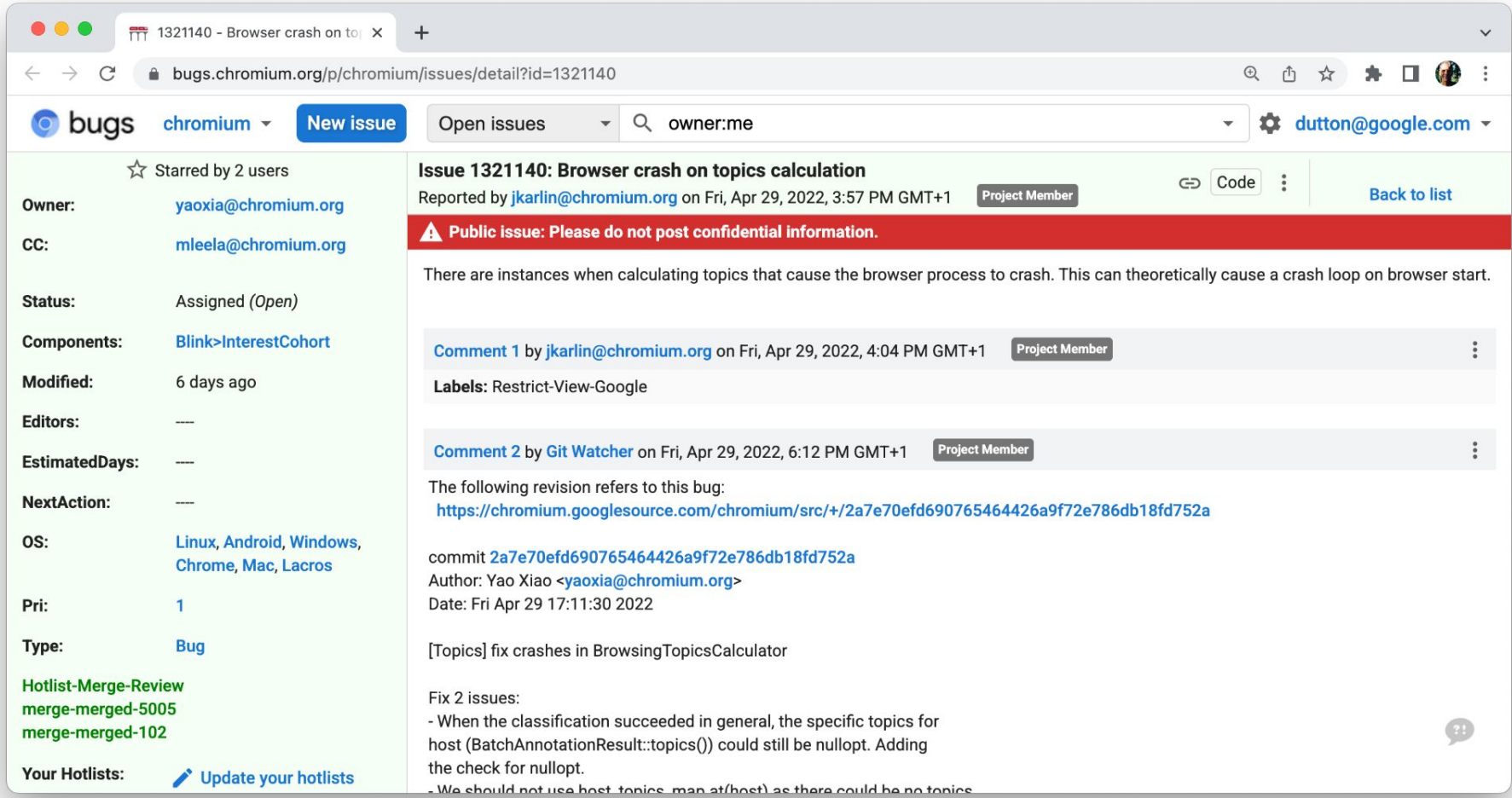
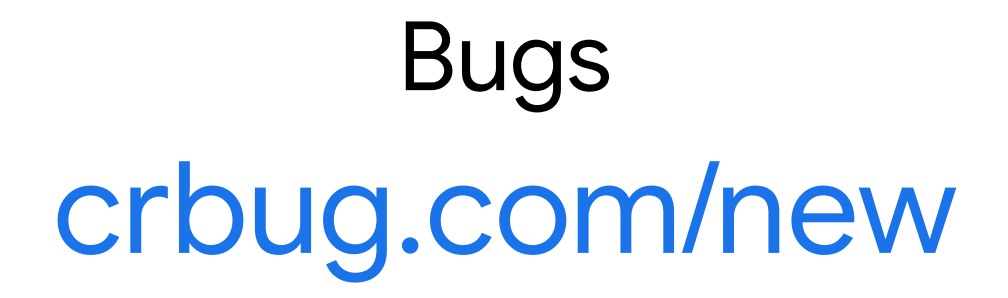

### Comments on API design Issue on proposal on GitHub

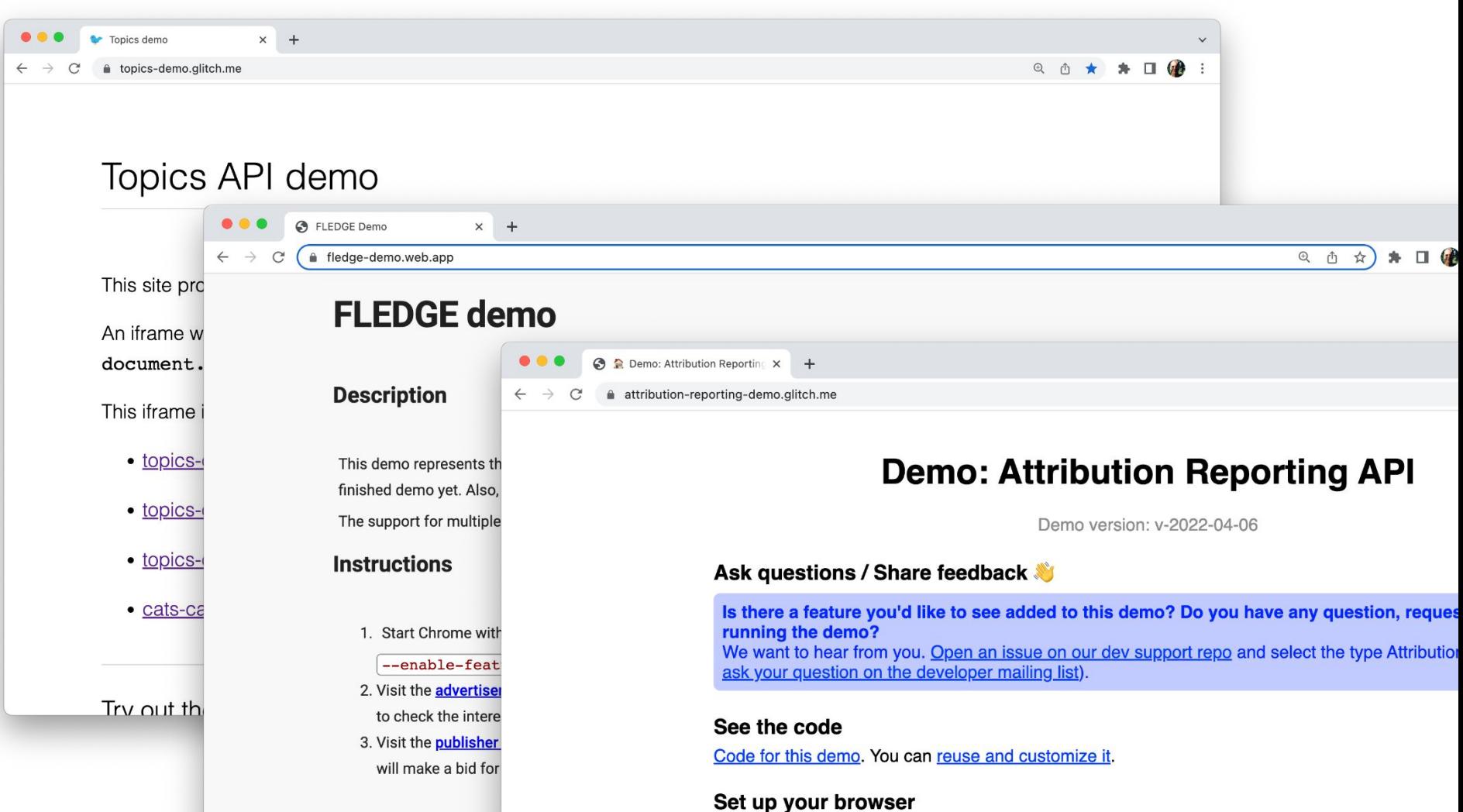

### Scaled testing

## **Origin trial**

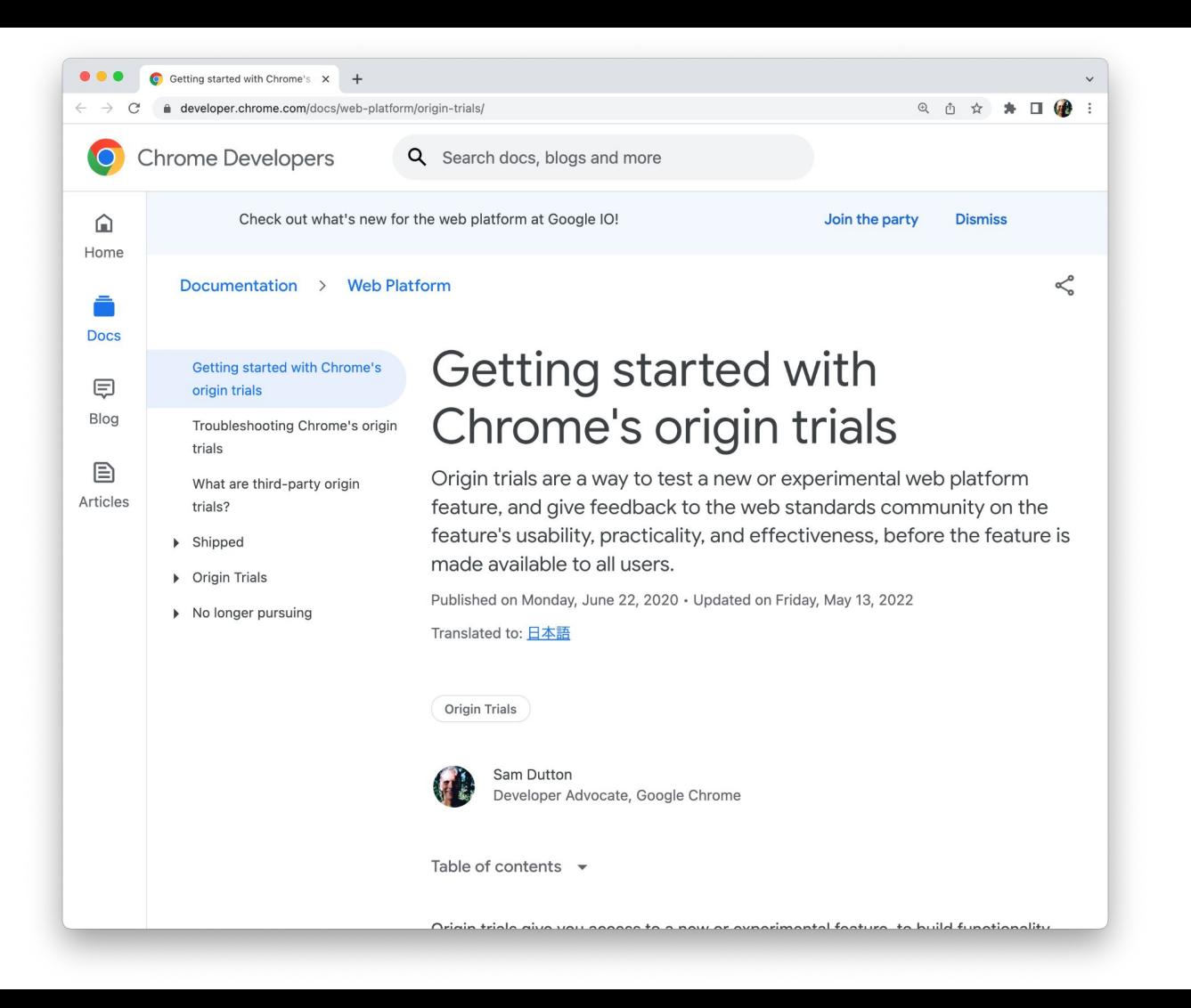

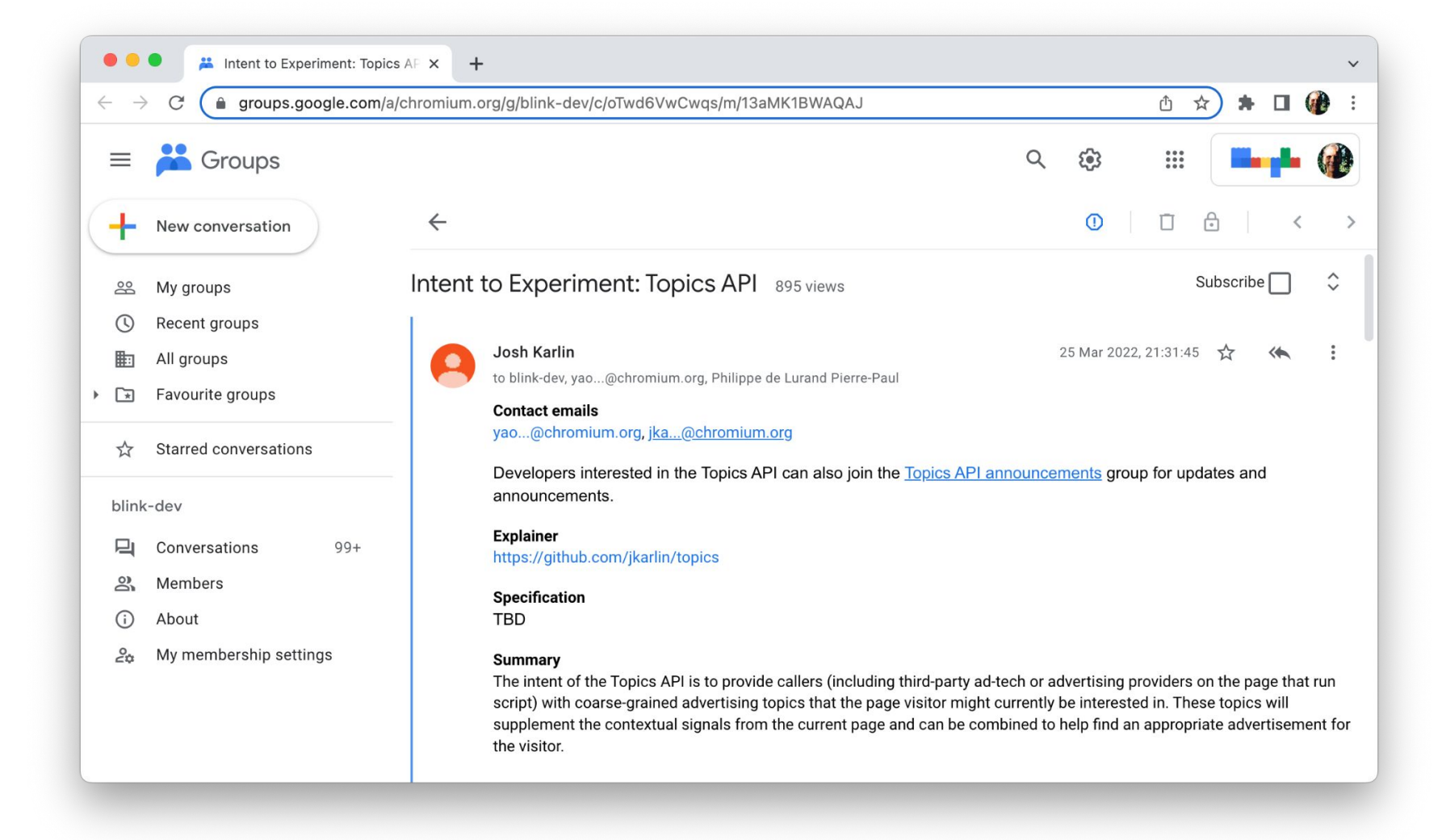

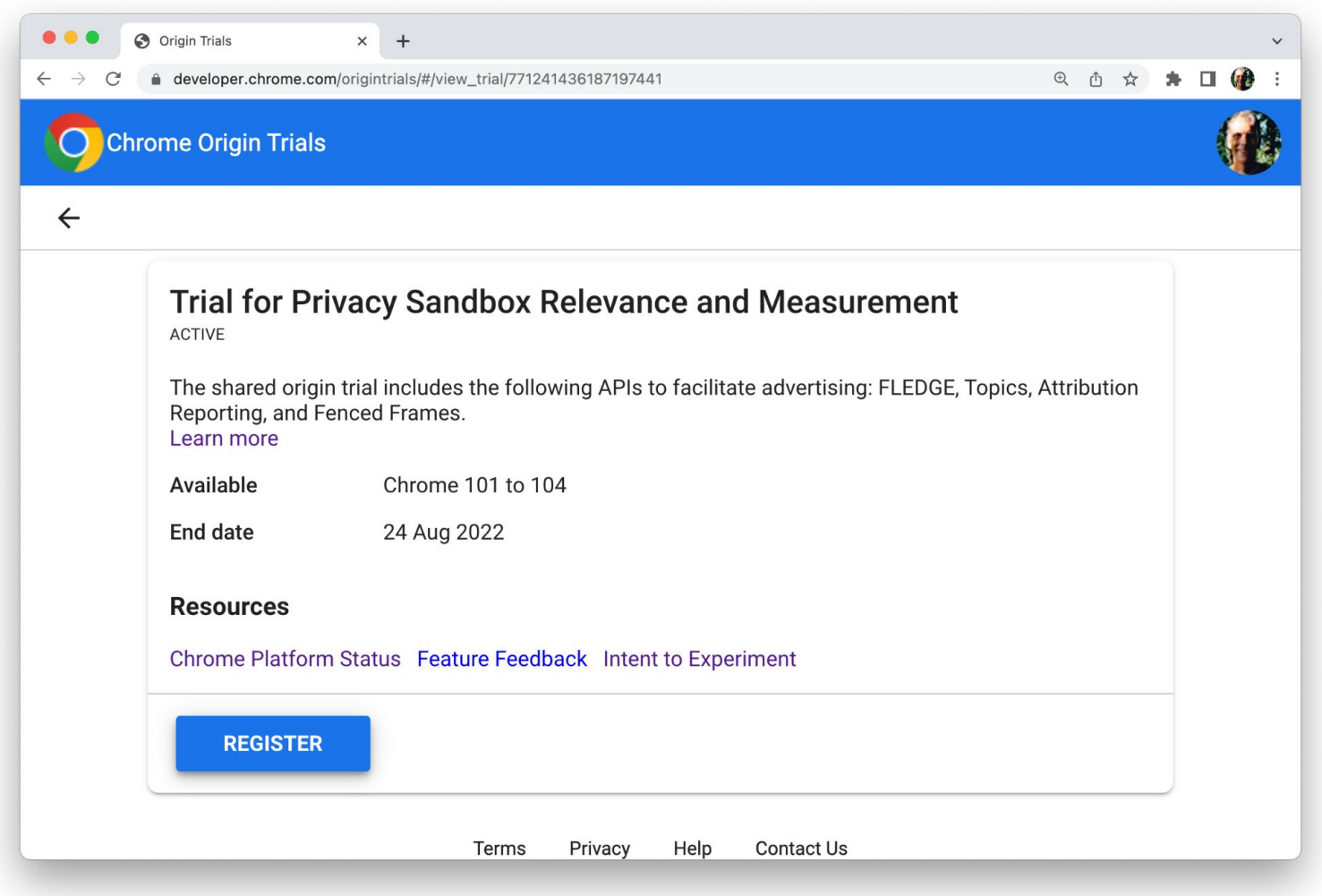

### Caveat!

### Privacy Sandbox origin trial APIs are only activated for **50%** of users

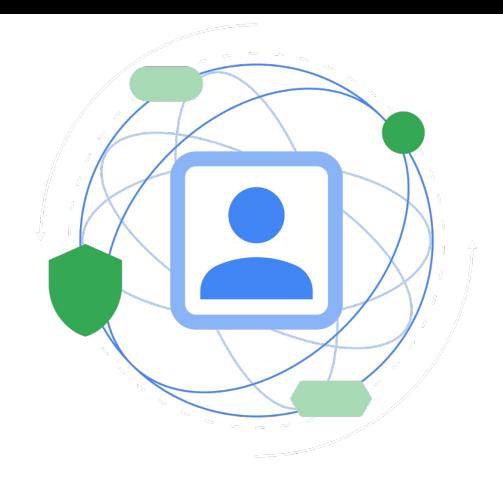

#### Available in origin trial

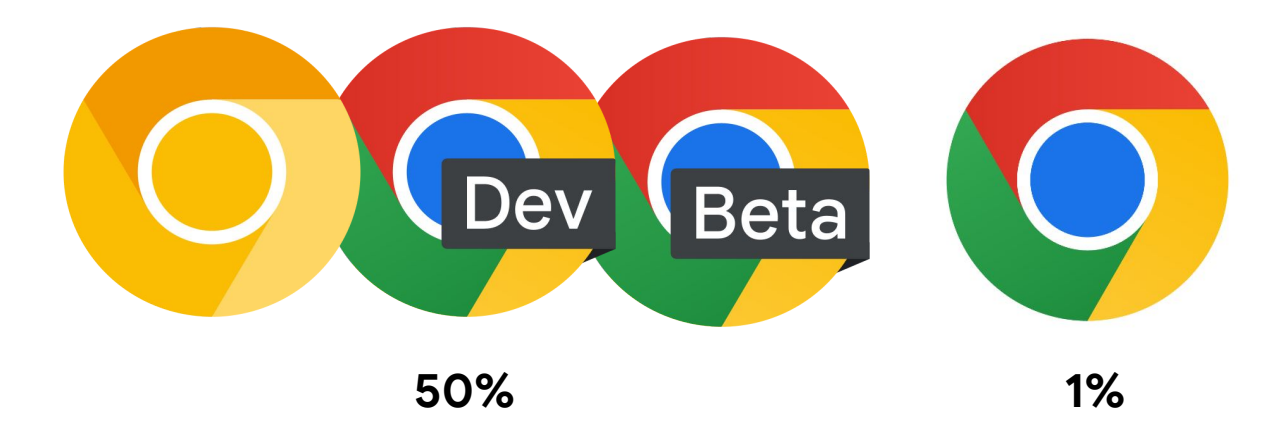

### **Origin trials**

# goo.gle/ot

### What are Chrome's origin trial?

## [goo.gle/origin-trial](https://goo.gle/origin-trial)

#### Staged approach

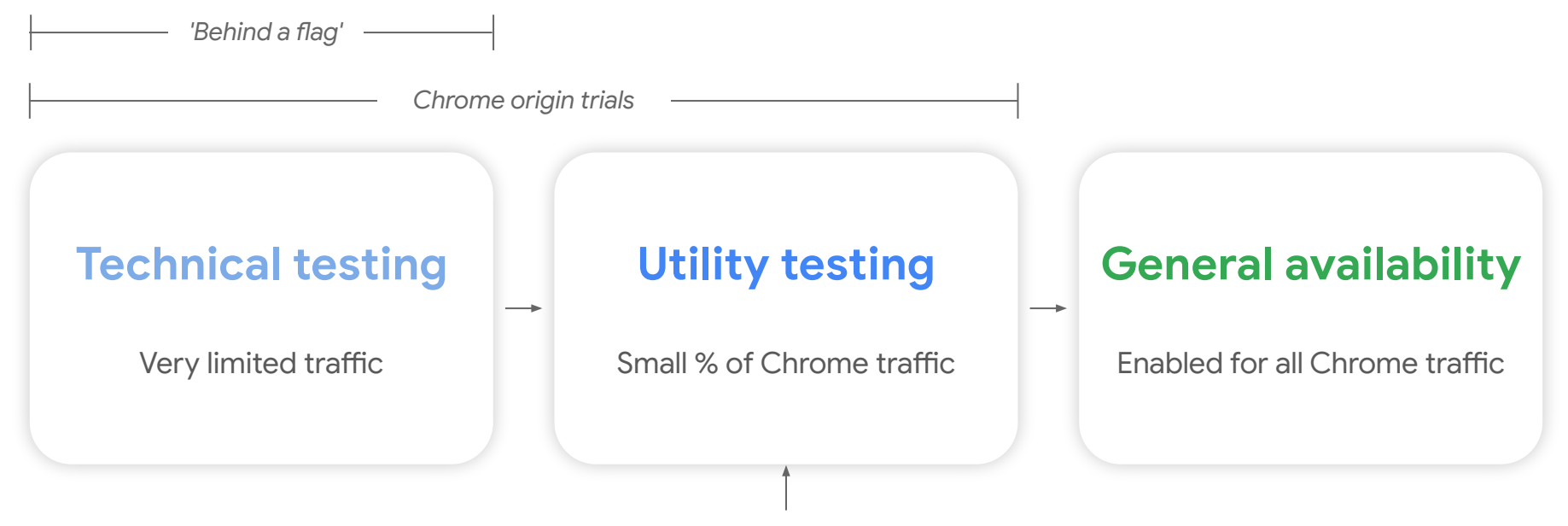

*We are here*

Thank you!

Privacy Sandbox for developers

## goo.gle/ps

privacysandbox.com

### Hvala!